**Правительство Российской Федерации Федеральное государственное автономное образовательное учреждение высшего профессионального образования Национальный исследовательский университет «Высшая школа экономики»**

## **Московский институт электроники и математики Национального исследовательского университета «Высшая школа экономики»**

Кафедра физической химии и экологии

# **Сборник практических заданий по экологии**

Учебно – методическое пособие по проведению практических работ по дисциплине «Экология»

**Москва 2013**

## Составители: канд. техн. наук О.В. Аксенова канд. техн. наук А.С. Гузенкова

Сборник практических заданий по экологии. Учебно – методическое пособие. / Московский институт электроники и математики Национального исследовательского университета «Высшая школа экономики»; Сост.: О.В. Аксенова, А.С. Гузенкова. М., 2013. – 31 с.

Учебно – методическое пособие содержит задания для практических занятий и самостоятельной работы студентов факультетов ФЭТ и ФИТиВТ МИЭМ НИУ ВШЭ, изучающих дисциплину «Экология».

Табл.15 Ил.3 Библиогр.: 9 назв.

ISBN 978-5-94506-311-2

# **ОГЛАВЛЕНИЕ**

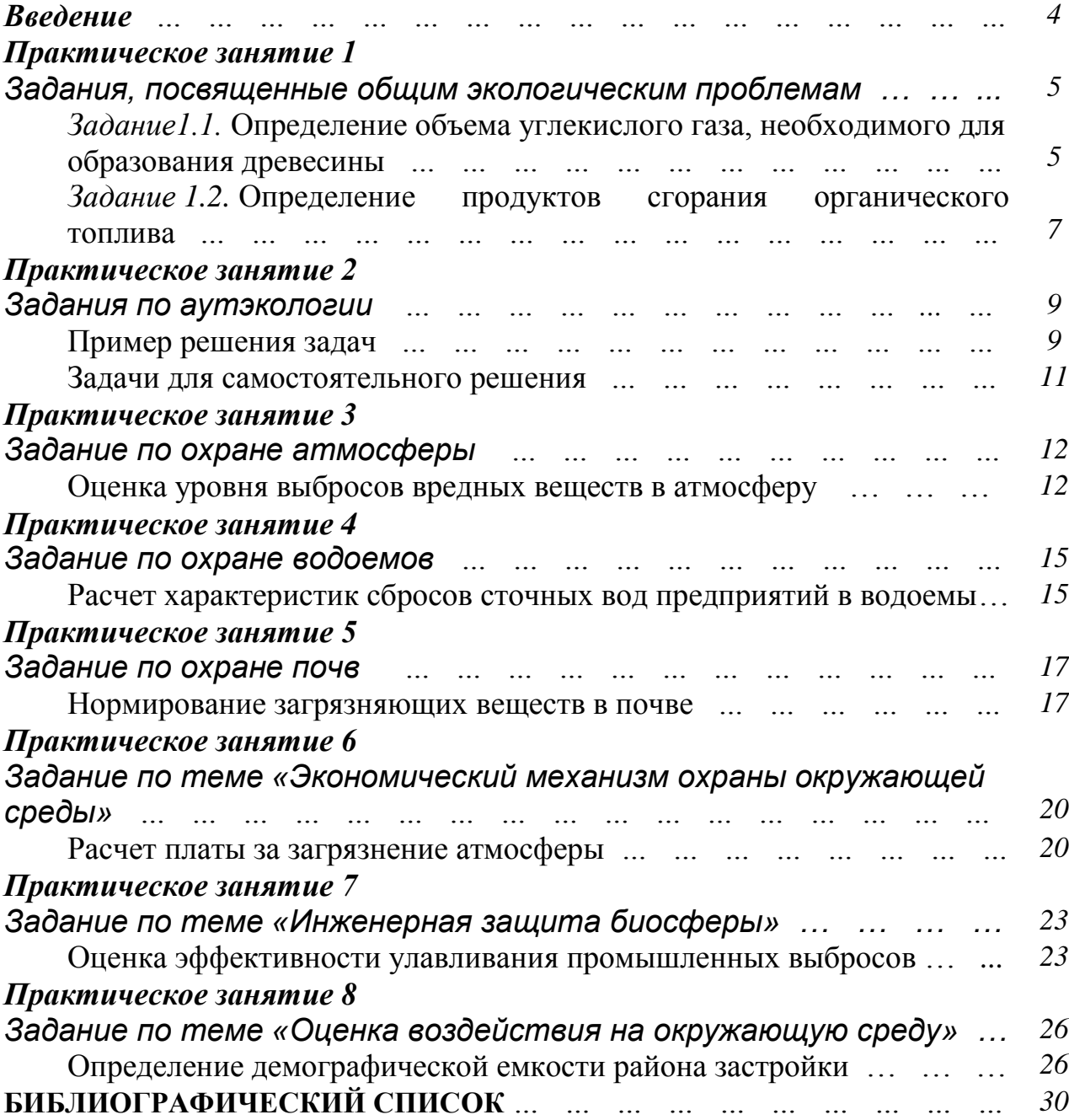

## *Введение*

Современное человечество, вооруженное техникой и использующее огромное количество энергии, является очень мощной силой, воздействующей на природу Земли. Если эти воздействия не учитывают природных законов и разрушают установившиеся за миллионы лет связи, возникают катастрофические последствия. Люди уже столкнулись с целым рядом проблем, вызванных их деятельностью, и обеспокоены тенденцией нарастания неустойчивости природных систем.

Экология в настоящее время приобретает огромное значение как наука, позволяющая найти пути выхода из возникающего кризиса. Только изучив существующие в природе закономерности, можно понять, каким образом организовать собственные отношения со средой обитания, по каким принципам развивать и использовать технический потенциал человечества.

Современному специалисту в области электронных технологий необходимо уметь предвидеть последствия внедрения новых технологий, знать особенности поведения различных химических соединений при их попадании в окружающую среду, уметь оценивать антропогенное воздействие на биосферные процессы.

Перед будущими специалистами стоит задача, используя современные достижения науки и техники, варьировать материалами, технологиями, чтобы сделать современное производство и потребление максимально безопасными для окружающей среды и, в конечном счете, для нас самих.

В программу курса «Экология» для студентов технических специальностей входит практическая часть. Выполнение практических работ – важная составная часть дисциплины. Для более глубокого усвоения разделов курса студенты на конкретных примерах оценивают антропогенную нагрузку на объекты окружающей среды, знакомятся с нормированием загрязняющих веществ, осваивают методику проведения соответствующих расчетов.

Практические задания являются индивидуальными и вариативными.

Задания, посвященные общим экологическим проблемам

*Задание1.1.* **Определение объема углекислого газа, необходимого для образования древесины.**

Экология любого большого города, особенно такого гигантского техногенного мегаполиса, как Москва, немыслима без зеленых насаждений. Эти своеобразные «городские легкие» обогащают городскую атмосферу кислородом и очищают ее. Необходимо понимать, что процесс выделения кислорода зелеными растениями непосредственно связан с их ростом, который идет достаточно медленно: деревья растут годы, десятилетия и даже века, а сгорают за минуты. Оба этих процесса могут быть выражены одной химической реакцией, идущей в различных направлениях. В одном случае атом углерода присоединяет молекулу кислорода, образуя углекислый газ  $(CO_2)$ , в другом молекула углекислого газа усваивается растением. При этом она распадается: атом углерода идет на образование древесины, а молекула кислорода выделяется в атмосферу. То есть в процессе образования древесины кислород является побочным продуктом.

Естественно, что древесина состоит не только из углерода. Каждое растение содержит некоторое количество воды и минеральных солей. Всем хорошо известно, что свежесрубленное дерево горит плохо, а после загорания выделяет много водяного пара, что делает дым от влажных дров хорошо заметным издалека. Цвет пламени горящей древесины обычно желтый, поскольку из минеральных солей наиболее распространены соли натрия, а именно, его ионы окрашивают пламя в желтый цвет; если дерево росло на почвах, богатых солями калия, то дрова из него дают пламя с фиолетовыми отблесками.

Для выполнения задания необходимо вычислить массу древесного ствола. При этом форма ствола принимается эквивалентной форме цилиндра. Следовательно, необходимо вычислить объем цилиндра и умножить полученное значение на плотность древесины. Далее следует применить правило вычисления массы веществ, участвующих в химической реакции (подробно разобрано в приведенном ниже примере расчета) и объединенный закон газового состояния.

## **Пример выполнения задания 1.1**

*Условие.* Какой объем углекислого газа, взятого при нормальных условиях, необходимо поглотить растению, чтобы выросло дерево со следующими параметрами: диаметр ствола D=0,8 *м*, высота h=15 *м*, плотность древесины ρ=0,08 *м 3* . Принимаем, что вся древесина состоит из углерода, и что древесный ствол имеет правильную цилиндрическую форму.

## *Решение:*

Определяем массу m дерева. Для этого площадь поперечного сечения, равную π r 2 ,умножим на высоту h (радиус r равен D/2 = 0,4 *м*) и на плотность ρ.

То есть,

$$
m = \pi r^2 h \rho
$$
  
HH 3,14 × 15  $m × (0,4 m)^2 × 0,08 m/m3 = 0,6 m = 600 \text{ kg.}$  (1.1)

Образование древесины из углекислого газа идет по реакции:

$$
CO_2 \rightarrow C + O_2 \tag{1.2}
$$

Принимаем в уравнении (1.2) массу углекислого газа (CO<sub>2</sub>) равной  $m_1$ , массу углерода (C) равной  $m_2$ , а их молекулярные массы равными  $M_1$  и  $M_2$ соответственно.

соотношением масс реагирующих веществ Воспользуемся  $\boldsymbol{\mathrm{M}}$ ИХ молекулярных масс:

$$
\frac{m_1}{m_2} = \frac{k_1 M_1}{k_2 M_2},
$$
\n(1.3)

где  $m_1$  и m<sub>2</sub> – массы реагирующих веществ;  $M_1$  и  $M_2$  – их молекулярные массы;  $k_1$  и  $k_2$  – их стехиометрические коэффициенты (согласно уравнению (1.2) они равны единице).

Атомная масса кислорода равна 16, углерода - 12 (из таблицы Д.И.Менделеева). Соответственно, молекулярная масса СО<sub>2</sub> ( $M_1$ ) равна 16  $\times$  2 +  $12 = 44$ ; молекулярная масса углерода принимается равной его атомной массе, т.е.  $M_2 = 12$ . Используя формулу (1.3), получаем:

$$
m_1 = \frac{m_2 \times M_1}{M_2}.\tag{1.4}
$$

Подставляя данные, получаем:

$$
m_1 = \frac{600\kappa^2 \times 44}{12} = 2200\kappa^2.
$$

Известно, что при нормальных условиях 1 моль любого газа занимает объем 22,4 л. Так как 1 моль углекислого газа имеет массу 0,044 кг или 44 г (поскольку масса одного моля численно равна молекулярной массе), то, умножив число молей углекислого газа, содержащихся в 2200 кг, на 22,4 л, получим искомую величину.

$$
V_{CO2} = \frac{2200\kappa z}{0.044\kappa z} \times 22, 4\pi = 1120000\pi \quad \text{with} \quad 1120 \text{ m}^3.
$$

Ответ: объем углекислого газа, взятого при нормальных условиях, равен 1120  $\mu^3$ .

Таблица 1.1

| No <sub>No</sub> | Вид       | $\rho$ , |      |               | $\mathbf{I}$ |                | III  |      | IV   |      |      | $\mathbf{V}$ |
|------------------|-----------|----------|------|---------------|--------------|----------------|------|------|------|------|------|--------------|
|                  | древесины | 2/CM     | D, M | $h_{\cdot}$ M | D, M         | h, M           | D, M | h, M | D, M | h, M | D, M | h, M         |
|                  | липа      | 0,45     |      | 19            | 0,15         | $\overline{2}$ | 0,6  | 19   | 0,9  | 9    | 0,75 | 12,3         |
| 2                | сосна     | 0,5      | 0,9  | 17            | 0,3          | 4              | 0,81 | 2    | 0,4  | 12   | 0,16 | 14,6         |
| 3                | бук       | 0,65     | 0,8  | 15            | 1,01         | 6              | 0,7  | 17   | 1,1  | 7    | 0,92 | 17,1         |
| $\overline{4}$   | дуб       | 0,7      | 0,7  | 13            | 0,79         | 8              | 0,79 | 4    | 0,3  | 14   | 0,7  | 9,6          |
| 5                | opex      | 0,66     | 0,6  | 11            | 0,81         | 10             | 0,8  | 15   | 1,5  | 5    | 0,32 | 1,5          |
| 6                | груша     | 0,725    | 0,5  | 9             | 0,75         | 12             | 1,01 | 6    | 0,1  | 16   | 0,5  | 2,37         |
| $\mathcal{I}$    | ясень     | 0,74     | 0,2  | 7             | 1,07         | 14             | 0,9  | 13   | 1,07 | 3    | 0,2  | 5,9          |
| 8                | клен      | 0,7      | 0,1  | 5             | 1,5          | 16             | 0,3  | 8    | 0,2  | 18   | 0,38 | 6,78         |
| 9                | кр.дерево | 0,6      | 0,3  | 3             | 1,1          | 18             |      | 11   | 0,75 |      | 0,8  | 7,53         |
| 10               | акашия    | 0,77     | 0.4  |               | 0,9          | 20             | 0,15 | 10   | 0,5  | 20   | 0,74 | 1,24         |

Варианты для выполнения задания

#### *Задание 1.2.* **Определение продуктов сгорания органического топлива.**

Задание посвящено проблеме, с которой сталкивались все наши предки, топившие так называемые «баньки по черному» или угоравшие в своих избах при закрытой печной заслонке. (Ее закрывали, чтобы тепло из дома после окончания топки печи не улетучивалось через печную трубу слишком быстро). Известно, что при сгорании древесины или каменного угля помимо углекислого газа  $(CO_2)$  может образовываться и угарный газ  $(CO_2)$ . Последний легко окисляется кислородом воздуха и при сгорании топлива на открытом воздухе или при наличии интенсивной тяги опасности для человека не представляет. Однако в закрытом помещении угарный газ весьма опасен и может привести к тяжелому отравлению и даже смерти. Это происходит потому, что молекула угарного газа лишь незначительно превосходит по размерам молекулу кислорода. Попадая при дыхании в организм, она необратимо встраивается в молекулу гемоглобина (составляющая крови), которая в нормальных условиях является «транспортом», доставляющим кислород, и выводящая продукты окисления (угарный газ) из всех тканей тела человека. В результате снабжение организма кислородом нарушается – место на «транспортере» занято. Как видно из сказанного, между процессами горения и дыхания просматривается прямая аналогия.

Поскольку плотность угарного газа меньше плотности воздуха, то в помещениях без вентиляции он скапливается под потолком. И угарный и углекислый газы не имеют ни цвета, на запаха, поэтому повышение их концентраций до опасных уровней происходит незаметно для людей, находящихся в помещении. Кроме того, при прохождении над раскаленными углями углекислый газ восстанавливается до угарного  $(CO<sub>2</sub> + C = 2CO)$ , что представляет дополнительную опасность, поскольку предельно допустимая концентрация (ПДК) угарного газа значительно меньше, чем углекислого.

При выполнении задания необходимо понимать, что не все допущения, принятые в образце решения, имеют место в реальных условиях. В частности, углекислый и угарный газы, находясь в закрытом помещении, хотя и располагаются друг над другом из-за неодинаковой плотности, но при этом нет четкой границы раздела, а существует некий слой смешивания.

## **Пример выполнения задания 1.2**

*Условие.* Какой объем займет угарный газ, выделяющийся при полном сгорании древесины, угля или другого топлива в помещении (банька «по черному») со следующими параметрами: l=4,0 *м* – длина помещения; n=2,0 *м* – ширина помещения; h=3,0 *м* – высота помещения. Масса топлива m=12 *кг;*  коэффициент сгорания k=0,8; коэффициент, отвечающий количеству углерода, подвергающегося неполному сгоранию (образующему CO)  $v_1=0,1$ ; коэффициент, отвечающий количеству углерода, образующего СО во вторичном процессе,  $\psi_2=0.15$ .  $T_1=40^{\circ}C=313K$ ;  $P_1=780$  *мм.рт.ст.* Определить, с какой высоты помещения будет начинаться зона, заполненная угарным газом. Упрощенно полагаем, что угарный газ располагается вверху и не смешивается с другими газами.

## *Решение:*

Считаем, что все сгоревшее топливо – чистый углерод. Тогда его количество определяется произведением массы топлива на коэффициент сгорания:

$$
m_1 = m \times k \tag{1.5}
$$

или  $m_1 = 12 \times 0.8 = 9.6$  *кг*.

При сгорании топлива параллельно идут два процесса:

$$
C + O_2 \to CO_2 \uparrow \tag{1.6}
$$

$$
2C + O_2 \to 2CO\uparrow. \tag{1.7}
$$

Часть углекислого газа вступает во вторичную реакцию с раскаленными углями:

$$
CO2 + C = 2CO.
$$
 (1.8)

Масса углерода, участвующего в реакции (1.6), равна

$$
m_2 = m_1 \times \psi_1 \tag{1.9}
$$

или  $m_2 = 9.6 \times 0.1 = 0.96$  *кг*.

Масса углерода, участвующего в реакции (1.7), равна

$$
m_3 = m_1 \times \psi_2 \tag{1.10}
$$

или m<sup>2</sup> = 9,6 × 0,15 = 1,44 *кг*.

Общая масса углерода, образующего СО, равна

$$
m_4 = m_2 + m_3 \tag{1.11}
$$

или m<sup>4</sup> = 0,96 + 1,44 = 2,4 *кг*.

Для простоты будем считать, что весь процесс образования угарного газа идет по реакции (1.7). Исходя из соотношения масс, участвующих в химической реакции (см. пояснения к решению задания 1.1), находим массу образовавшегося угарного газа.

$$
mco = \frac{mc \times Mco}{Mc}
$$
 (1.12)

или  $\frac{2,4\times28}{12}$  = 5,6 12  $m_{CO} = \frac{2,4 \times 28}{12} = 5,6$ KZ

(молекулярную массу СО находим как сумму атомных масс углерода и кислорода; коэффициенты перед СО и С в уравнении (1.7) взаимно уничтожаются).

Объем, который займет это количество угарного газа при нормальных

условиях, составляет:  
\n
$$
V_{CO} = \frac{5,6\kappa}{0,028\kappa^2} \times 22, 4\pi = 4480\pi \quad \text{или} \quad 4,480 \,\text{m}^3.
$$

(0,028 кг – масса одного моля СО; 22,4 л – объем, занимаемый одним молем газа при нормальных условиях – см. пояснения к решению задания 1.1).

По уравнению объединенного газового закона найдем истинный объем угарного газа при Т=313*К*:

$$
V_{HCT} = \frac{P_0 V_0 T_1}{P_1 T_0},\tag{1.13}
$$

$$
\text{где } V_0 = V_{CO} = 4,480 \text{ m}^3; \quad T_0 = 273 \text{ K}; \quad P_0 = 760 \text{ nm} \cdot \text{pm} \cdot \text{cm}.
$$
\n
$$
V_{HCT} = \frac{760 \text{ nm} \cdot \text{pm} \cdot \text{cm} \cdot \times 4,480 \text{ m}^3 \times 313 \text{ K}}{780 \text{ nm} \cdot \text{pm} \cdot \text{cm} \cdot \times 273 \text{ K}} \approx 5,0 \text{ m}^3.
$$

Площадь помещения равна  $S = 1 \times n = 4 \times 2 = 8m^2$ . Определим высоту зоны, заполненной угарным газом:

$$
hx = \frac{V_{HCT}}{S} = \frac{5, 0.M^3}{8M^2} = 0,625M.
$$

Следовательно, угарный газ заполнит помещение выше уровня  $(h - h_X)$ или 3*м* – 0,625*м* = 2,375 *м*.

Ответ: зона, заполненная угарным газом, находится выше уровня 2,375 *м*.

Таблина 1.2

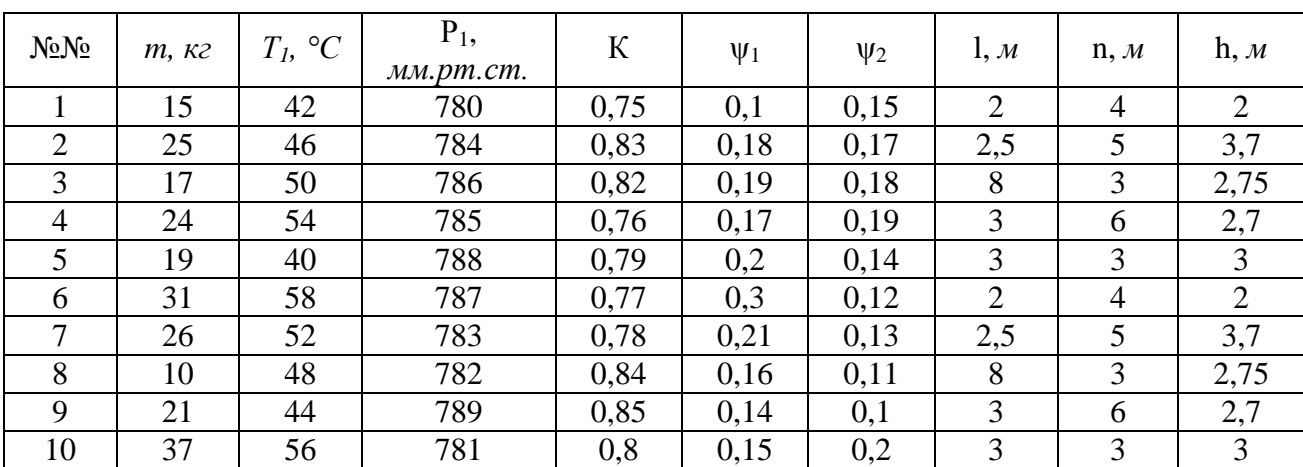

Варианты для выполнения задания

## *Практическое занятие 2*

#### Задания по аутэкологии

При решении задач по аутэкологии (экологии особей) необходимо знать следующие правила, принципы и понятия:

*правило минимума (Ю. Либиха) -* главным ограничителем жизнедеятельности организма является наиболее дефицитный ресурс;

*правило оптимума (В. Шелфорда) -* для жизнедеятельности организма одинаково неблагоприятны как недостаточная, так и избыточная доза экологического фактора;

*понятие толерантности -* диапазон переносимых организмом значений определенного фактора (от предельно низкого до предельно высокого) есть его зона толерантности (выносливости) в отношении данного экологического параметра;

*понятие экологической ниши (Дж. Хатчинсона)* - экологическая ниша вида отражает зоны толерантности по всему комплексу экологических факторов (условий и ресурсов), к которым организм адаптирован в условиях данной экосистемы.

## *Пример решения задач*

*Задача.* Бабочка яблоневая плодожорка – опасный вредитель садов. Используя данные по выживаемости еѐ куколок при различных значениях температуры и влажности воздуха, полученные в лабораторных условиях, постройте в координатном пространстве (ось *Х* – температура, ось *Y* – влажность) фигуры, отражающие пределы выносливости и оптимальные значения этих двух климатических параметров для куколок плодожорки.

*Исходные данные для построения графика*.

Гибель куколок плодожорки наблюдается в 100% случаев при следующих соотношениях температуры и влажности:

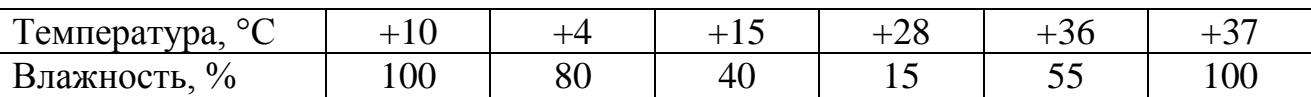

Минимальная смертность (менее 10% численности) наблюдается при следующих соотношениях температуры и влажности:

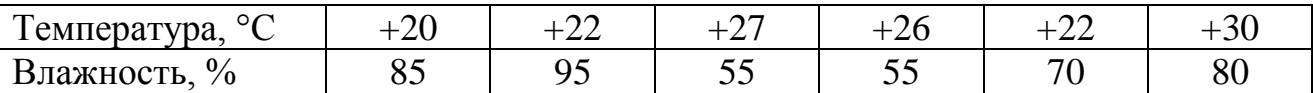

Ответьте на вопрос: насколько велика опасность вспышки численности яблоневой плодожорки в районе, где летние температуры составляют 18-25°, а влажность воздуха - 70-90%? а в районах с температурой 20-35° и влажностью 20-35%?

## *Решение:*

1. Построим диаграммы в соответствии с указаниями и условиями задачи:

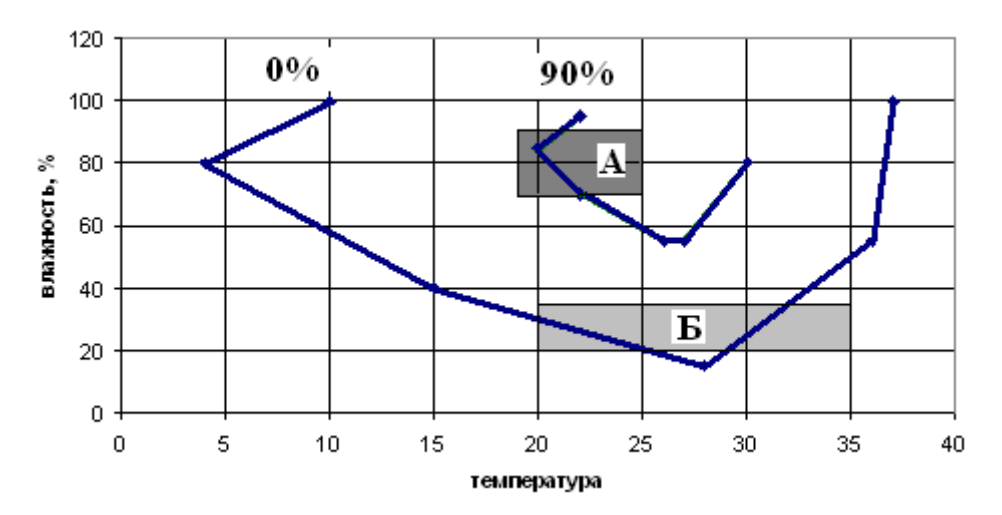

Рис.2.1. Диаграмма выносливости для куколок плодожорки

2. Отметим две климатические зоны, в которых требуется определить вероятность возникновения вспышки численности яблоневой плодожорки – А и Б.

3. Проанализировав расположение этих зон в пространстве двумерной экологической ниши яблоневой плодожорки, делаем вывод, что в зоне Б выживаемость куколок крайне мала, что делает вероятность вспышки численности низкой. А вот в зоне А выживаемость куколок весьма высока и вспышки численности более чем вероятны.

Ответ: опасность вспышки численности яблоневой плодожорки в районе, где летние температуры составляют 18-25°, а влажность воздуха - 70-90%, весьма велика.

1. На расположенном ниже рисунке в координатном пространстве двух осей (ось *Х* – температура в диапазоне от 0 до 40°С, ось *Y* – влажность в диапазоне от 20 до 100%) построены округлые или овальные фигуры, являющиеся графическими моделями экологических ниш четырех видов (1, 2, 3 и 4). Ответьте на вопросы:

1) Какие виды не могут обитать на одной территории и почему?

2) Какой фактор в большей степени лимитирует распространение вида 3 – температура или влажность?

3) Какой из видов будет лучше других переносить диапазон условий, обозначенный на рисунке белым квадратом?

4) Какие виды являются эвритермными, а какие – стенотермными?

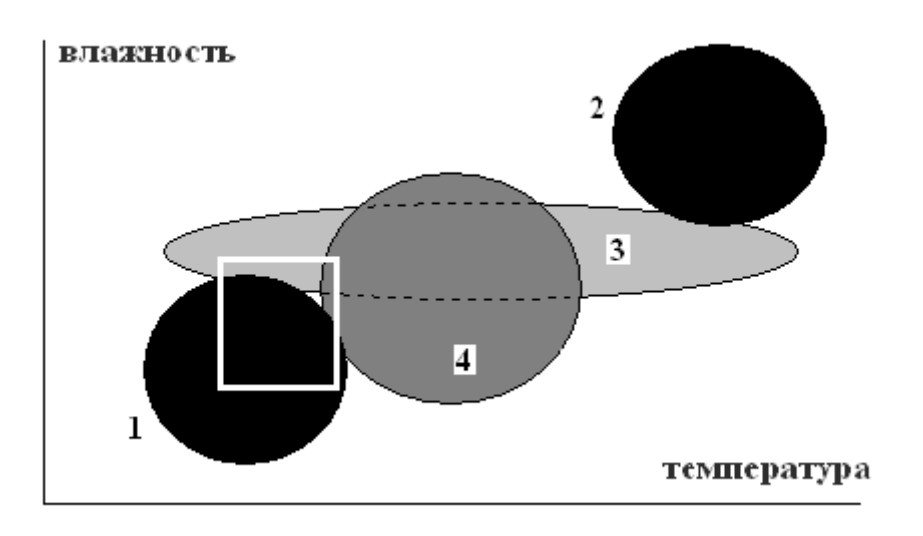

Рис.2.2. Экологические ниши видов

2**.** Вредитель пищевых запасов – мучной клещик – может приносить колоссальный ущерб на зернохранилищах, приводя зерно в состояние полной непригодности для производства муки. Оптимальной для жизнедеятельности клещика является температура +20- 22°С, а температура ниже +5-7°С и выше +45°С для него губительна. При влажности зерна 10-12% он погибает от повышенной сухости, а при влажности зерна 70% и выше – из-за развития плесневых грибков. Оптимум влажности воздуха составляет 50-60%.

В координатном пространстве основных микроклиматических параметров (ось *Х* – влажность, ось *Y* – температура) изобразите двухмерную экологическую нишу клещика. Предложите безопасный способ защиты зерна от этих вредителей пищевых запасов без использования пестицидов.

3**.** Внимательно рассмотрите расположенный ниже график зависимости выживаемости куколок яблоневой плодожорки от двух факторов – температуры и влажности и ответьте на вопросы:

1) Какой из факторов для выживаемости куколок яблоневой плодожорки является лимитирующим (ограничивающим) при их сочетаниях, соответствующих точкам 1, 2 и 3?

2) Какой диапазон температуры и влажности являются для вида оптимальными?

3) Охарактеризуйте пределы выносливости вида по температуре и влажности.

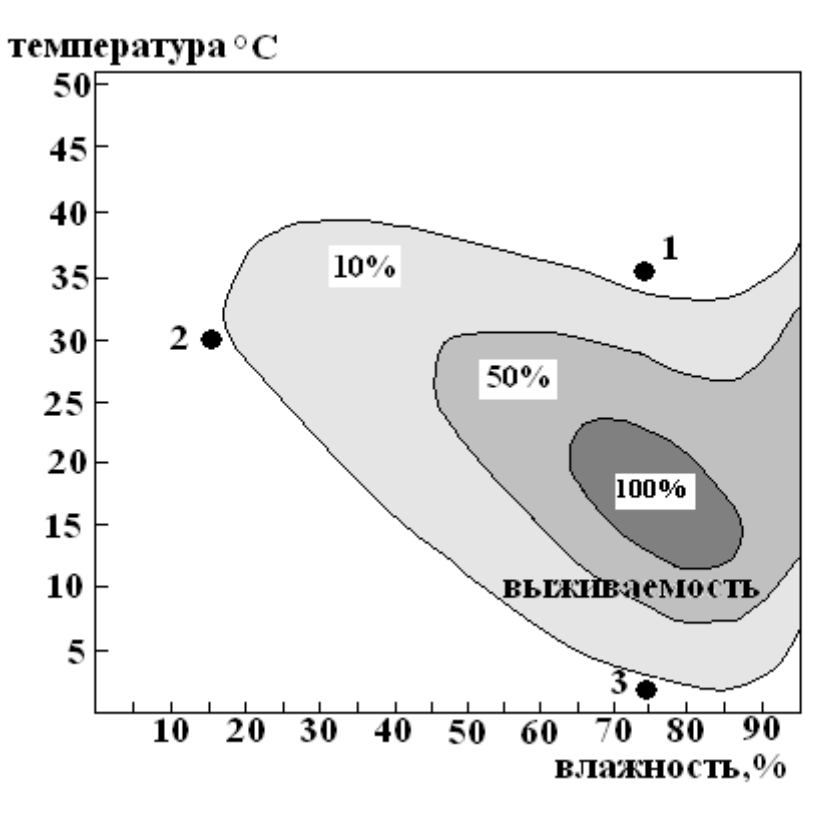

Рис.2.3. Зависимость выживаемости куколок яблоневой плодожорки от температуры и влажности

*Практическое занятие 3*

Задание по охране атмосферы

## **Оценка уровня выбросов вредных веществ в атмосферу**

Для промышленного предприятия, расположенного на ровной местности,

1) рассчитать величину максимальной концентрации вредного вещества у земной поверхности, прилегающей к предприятию, при выбросе из трубы нагретой газовоздушной смеси;

2) определить расстояние от источника выброса, на котором достигается величина максимальной приземной концентрации вредных веществ (по оси факела);

3) определить фактическую концентрацию вредного вещества у поверхности земли с учетом фонового загрязнения воздуха и дать оценку рассчитанного уровня загрязнения воздуха в приземном слое промышленными выбросами путем сравнения со среднесуточной предельно допустимой концентрацией (ПДК);

5) рассчитать предельно допустимый выброс вредного вещества.

Таблица 3.1

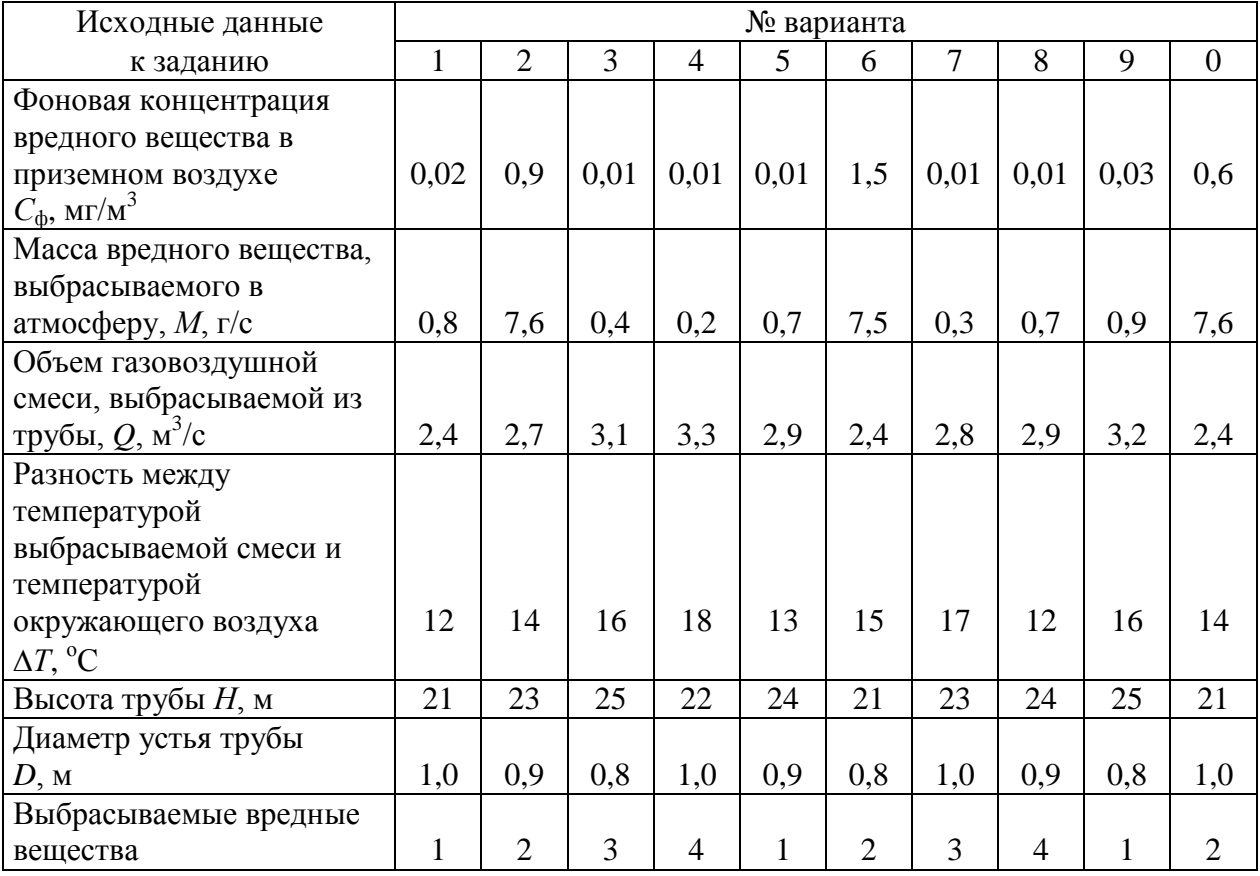

#### Варианты для выполнения задания

*Примечание.* В таблице цифрами обозначены выбрасываемые вещества: 1 - оксид азота (NO); 2 - оксид углерода (CO); 3 - диоксид азота (NO<sub>2</sub>); 4 - диоксид серы  $(SO<sub>2</sub>)$ .

#### Указания к выполнению задания

1. Максимальное значение приземной концентрации вредного вещества  $C<sub>M</sub>$ , мг/м<sup>3</sup>, при выбросе нагретой газовоздушной смеси из одиночного источника при неблагоприятных метеорологических условиях определить по формуле

$$
C_{\scriptscriptstyle M} = \frac{A \cdot M \cdot F \cdot m \cdot n \cdot \eta}{H^2 \sqrt[3]{Q \cdot \Delta T}},
$$

где *А* - коэффициент, зависящий от температурной стратификации атмосферы и определяющий условия вертикального и горизонтального рассеивания вредных веществ в атмосферном воздухе (для Московского региона равен 140).

*F* - безразмерный коэффициент, учитывающий скорость оседания вредных веществ в атмосферном воздухе (для газообразных вредных веществ  $F = 1$ ;

п - безразмерный коэффициент, учитывающий влияние рельефа местности (в случае ровной местности n=1);

 $m, n$  - безразмерные коэффициенты, вычисляемые согласно п.б.

Для определения См необходимо:

а) рассчитать среднюю линейную скорость  $w_0$ , м/с, выхода газовоздушной  $w_0 = \frac{4 \cdot Q}{\pi \cdot D^2};$ смеси из устья источника выброса

б) значения коэффициентов *m* и *n* определить в зависимости от параметров  $f$  и

 $f = 1000 \frac{w_0^2 \cdot D}{H^2 \Delta T};$  $v_{\rm M}$ :

$$
v_{_M}=0,65\sqrt[3]{\frac{Q\Delta T}{H}};
$$

в) коэффициент *m* определить в зависимости от  $f$  по формуле

$$
m = \frac{1}{0.67 + 0.1\sqrt{f} + 0.34\sqrt[3]{f}}
$$

г) коэффициенты *n* и *d* для п.2 определить в зависимости от величины  $v<sub>m</sub>$ 

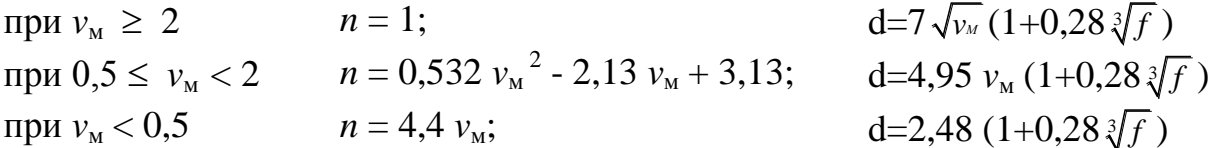

2. При неблагоприятных метеорологических условиях максимальная приземная концентрация вредных веществ достигается на расстоянии от источника выброса

$$
X_{M} = (5 - F) \cdot d \cdot H / 4 M
$$

Вышеприведенные формулы для расчета  $C_M$  и  $X_M$  справедливы при опасной скорости ветра:

$$
u_{\rm M} = 0.5
$$
 $\rm M$ /c, ecl*HH*  $v_{\rm M} \le 0.5$ 

$$
u_{\rm m} = v_{\rm m}
$$
,  $\text{ec}\pi$   $0,5 \le v_{\rm m} \le 2$ 

 $u_M = v_M (1+0,12\sqrt{f})$  для нагретых выбросов при  $v_M > 2$ .

3. Значения приземных концентраций вредных веществ  $C_x$  в атмосфере по оси факела выброса на различных расстояниях от источника выброса при опасной скорости ветра определяется по формуле  $C_X=S_1 \cdot C_M$ , где  $S_1$  безразмерная величина, определяемая в зависимости от соотношения  $X/X_M$ .

\n
$$
\text{I} = 3(X/X_M)^4 - 8(X/X_M)^3 + 6(X/X_M)^2
$$
\n

\n\n $\text{I} = 1,13 / (0,13(X/X_M)^2 + 1)$ \n

\n\n $\text{I} = 1,13 / (0,13(X/X_M)^2 + 1)$ \n

4. Расчет предельно допустимого выброса нагретого вредного вещества (ПДВ) производится по формуле:

$$
\Pi \underline{A} \underline{B} = (\Pi \underline{A} K_{cc} - C_{\phi}) \frac{H^2 \cdot \sqrt[3]{Q \cdot \Delta T}}{A \cdot F \cdot m \cdot n \cdot \eta} \quad (\Gamma / c)
$$

| Наименование                  | Класс     | ПДК, мг/м <sup>3</sup> |                |  |  |  |
|-------------------------------|-----------|------------------------|----------------|--|--|--|
| вещества                      | опасности | максимальная           | среднесуточная |  |  |  |
|                               |           | разовая                |                |  |  |  |
| Азота оксид NO                |           | 0.6                    | 0,06           |  |  |  |
| Углерода оксид СО             |           | 5,0                    | 3,0            |  |  |  |
| Азота диоксид NO <sub>2</sub> |           | 0,085                  | 0,04           |  |  |  |
| Серы диоксид SO <sub>2</sub>  |           |                        | $0.05\,$       |  |  |  |

Предельно допустимая концентрация вредного вещества

## *Практическое занятие 4*

#### Задание по охране водоемов

#### **Расчет характеристик сбросов сточных вод предприятий в водоемы**

Технологический цикл одного из предприятий требует потребления значительных количеств воды. Источником является расположенная недалеко от предприятия река. Пройдя технологический цикл, вода почти полностью возвращается в реку в виде сточных вод промышленного предприятия. В зависимости от профиля предприятия сточные воды могут содержать самые различные вредные по санитарно-токсикологическому признаку химические компоненты. Их концентрация, как правило, во много раз превышает концентрацию этих компонентов в реке. На некотором расстоянии от места сброса сточных вод вода реки берется для нужд местного водопользования самого разного характера (например, бытового, сельскохозяйственного). В задаче необходимо вычислить концентрацию наиболее вредного компонента после разбавления водой реки сточной воды предприятия в месте водопользования и проследить изменение этой концентрации по фарватеру реки. А также определить предельно допустимый сток (ПДС) по заданному компоненту в стоке.

Характеристика реки: скорость течения – V, средняя глубина на участке – H, расстояние до места водопользования – L, расход воды водотока в месте водозабора – Q, шаг, с которым необходимо проследить изменение концентрации токсичного компонента по фарватеру реки – LS. Характеристика стока: вредный компонент, расход воды предприятием (объем сточной воды) – q, концентрация вредного компонента – C, предельно допустимая концентрация – ПДК.

#### Методика расчета

Многие факторы: состояние реки, берегов и сточных вод влияют на быстроту перемещения водных масс и определяют расстояние от места выпуска сточных вод (СВ) до пункта полного смешивания. Выпуск в водоемы сточных вод должен, как правило, осуществляться таким образом, чтобы была обеспечена возможность полного смешивания сточных вод с водой водоема в месте их спуска (специальные выпуски, режимы, конструкции). Однако

приходится считаться с тем фактом, что на некотором расстоянии ниже спуска СВ смешивание будет неполным. В связи с этим реальную кратность разбавления в общем случае следует определять по формуле:

$$
K = \frac{\gamma \cdot Q + q}{q},
$$

где γ – коэффициент, степень разбавления сточных вод в водоеме.

Условия спуска сточных вод в водоем принято оценивать с учетом их влияния у ближайшего пункта водопользования, где следует определять кратность разбавления. Расчет ведется по формулам:

$$
\gamma = \frac{1-\beta}{1+(Q/q)\cdot\beta}; \qquad \beta = EXP(-\alpha \cdot \sqrt[3]{L}),
$$

где α – коэффициент, учитывающий гидрологические факторы смешивания.

L – расстояние до места водозабора.

$$
\alpha = \varepsilon \cdot (\widehat{L_{\mathcal{P}}}_{L_{np}}) \cdot \sqrt[3]{D/q},
$$

где ε – коэффициент, зависящий от места стока воды в реку: при выпуске у берега ε=1, при выпуске в стержень реки (место наибольших скоростей) ε=1,5;  $L_{\phi}/L_{\text{nn}}$  – коэффициент извилистости реки, равный отношению расстояния по фарватеру полной длины русла от выпуска СВ до места ближайшего водозабора к расстоянию между этими двумя пунктами по прямой; D – коэффициент турбулентной диффузии,

$$
D = \frac{V \cdot H \cdot g}{2 \cdot m \cdot c} ,
$$

где V – средняя скорость течения, м/с; H – средняя глубина, м; g – ускорение свободного падения, м/с<sup>2</sup>; m - коэффициент Буссинского, равный 24; с коэффициент Шези, который выбирают по таблицам. Однако в данной задаче предполагается, что исследуемые реки являются равнинными, поэтому справедливо приближение

$$
D = \frac{V \cdot H}{200}.
$$

Реальная концентрация вредного компонента в водоеме в месте ближайшего водозабора вычисляется по формуле:

$$
C_B = C / K.
$$

Эта величина не должна превышать ПДК (предельно допустимая концентрация).

Необходимо также определить, какое количество загрязняющих веществ может быть сброшено предприятием, чтобы не превышать нормативы. Расчеты проводятся только для консервативных веществ, концентрация которых в воде изменяется только путем разбавления, по санитарно-токсилогическому показателю вредности. Расчет ведется по формуле:

$$
C_{cr.\text{mpeq.}} = K \cdot \Pi \text{HK},
$$

где Сст.пред. – максимальная (предельная) концентрация, которая может быть допущена в СВ или тот уровень очистки СВ, при котором после их смешивания с водой у первого (расчетного) пункта водопользования степень загрязнения не превышает ПДК.

Предельно допустимый сток рассчитывается по формуле:

$$
\Pi \underline{\Pi} C = C_{\text{cr.npe}\underline{\pi}} \cdot q / C.
$$

Далее необходимо построить график функции распределения концентрации вредного компонента в зависимости от расстояния до места сброса СВ по руслу реки с шагом LS, указанным в варианте:  $F=C(L)$ .

В результате вычислений должны быть получены следующие характеристики СВ

- кратность разбавления К;

- концентрация в месте водозабора – Св, мг/л;

- предельная концентрация в стоке -  $C_{cr.npeq}$ , мг/л;

- предельно допустимый сток – ПДС, мг/с;

- график функции F=C(L).

Таблица 4.1

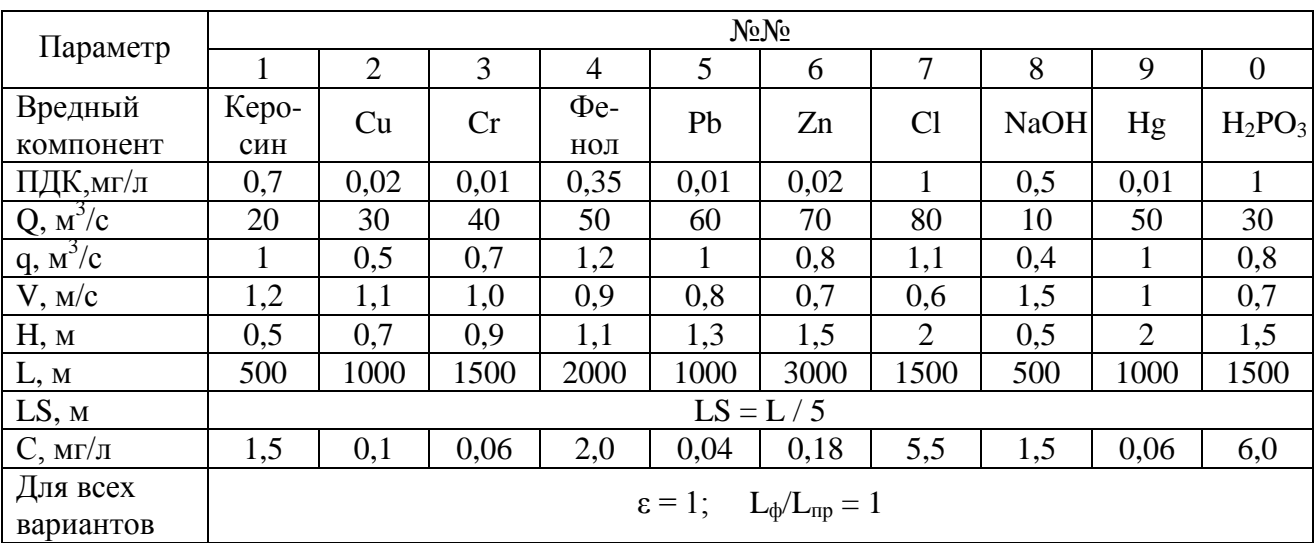

#### Варианты для выполнения задания

#### *Практическое занятие 5*

#### Задание по охране почв

#### **Нормирование загрязняющих веществ в почве**

Определить массу и объем осадка, образовавшегося после очистки бытовых сточных вод, который допустимо использовать в качестве удобрения для сельскохозяйственного объекта.

Расчет количества осадка, который возможно использовать в качестве удобрения, проводится по следующей методике:

1. Составляется уравнение материального баланса, исходя из условия равномерного смешивания осадка с плодородным слоем почвы

$$
C_{\Phi} \cdot M + C_{oc} \cdot m = C_{cm} (M + m) ,
$$

где  $C_{\phi}$  – фоновая концентрация i-го вещества в почве, мг/кг почвы;  $M$  – масса плодородного слоя почвы, кг;  $C_{\text{oc}}$  – концентрация i-го вещества в осадке, мг/кг

Для того чтобы осадок можно было использовать в качестве удобрения, необходимо соблюдение следующего основного условия для каждого вещества:

$$
C_{\text{cm}} \leq \Pi \Box K,
$$

где ПДК – предельно-допустимая концентрация i-го вещества в почве, мг/кг почвы.

2. Определяется объем W и масса М плодородного слоя почвы на участке по формулам:

$$
W=H\,\cdot\,S\ ,\quad \ M=W\,\cdot\,p_\pi\ ,
$$

где H – мощность почвенного слоя, м; S – площадь с/х объекта (участка), м<sup>2</sup>,  $\rm p_{\scriptscriptstyle II}$  – плотность почвы, т/м $^3.$ 

3. Масса осадка m, подлежащего размещению на участке, определяется по вышеприведенной формуле материального баланса:

$$
m=\frac{M\cdot (C_{\text{c}m}-C_{\phi})}{C_{\text{oc}}-C_{\text{c}m}}
$$

.

4. Максимальный объем осадка V, предназначенного для размещения на участке, составит:

 $V =$ *ос m*  $\frac{m}{p_{oc}}$ , где p<sub>oc</sub> – плотность осадка, т/м<sup>3</sup>.

Высота осадка будет равна: h = *V S* .

## *Пример*.

Осадок, образовавшийся при очистке бытовых сточных вод, содержит в концентрации  $C(Cu)=14r/m^3$ , и нитраты в концентрации медь в концентрации , и нитраты в концентрации  $C(NO<sub>3</sub><sup>-</sup>)$ =450г/м<sup>3</sup>. Плотность осадка  $p_{OC} = 1,30$ т/м<sup>3</sup>. Плодородный слой участка представлен серыми лесными почвами суглинистого механического состава мощностью H=0,3м и плотностью  $p_{II} = 1,55$ т/м<sup>3</sup>. Фоновая концентрация меди в почве по данным санитарно-эпидемиологической службы равна  $C_{\phi}(Cu)$ =0,3мг/кг почвы, нитратов –  $C_{\phi}(NO_3^-)$ =40мг/кг. Требуется определить массу m, объем V и высоту h осадка, который допустимо использовать в качестве удобрения для с/х объекта на площади S=0,5га.

## *Решение:*

Объем и масса плодородного слоя почвы на участке площадью S=0,5га составят:

 $W = 0.3M \cdot 5000M^2 = 1500M^3$ ,  $M = 1500M^3 \cdot 1.55T/M^3 = 2325T$ .

Для определения массы осадка по уравнению материального баланса сначала необходимо найти концентрацию меди и нитратов из расчета на кг осадка:

(a:  
\n
$$
C_{oc}(Cu) = \frac{C(Cu)}{p_{oc}} = \frac{14 \cdot 10^{3} \text{ m}^2/\text{m}^3}{1,3 \cdot 10^{3} \text{ kg}/\text{m}^3} = 10,8 \text{ m}^2/\text{kg}
$$
\n
$$
C_{oc}(NO_3^-) = \frac{C(NO_3^-)}{p_{oc}} = \frac{450 \cdot 10^{3} \text{ m}^2/\text{m}^3}{1,3 \cdot 10^{3} \text{ kg}/\text{m}^3} = 346,2 \text{ m}^2/\text{kg}^2.
$$

Для определения максимально допустимой массы осадка для меди и нитратов, принимаем концентрацию каждого из них после смешивания равной ПДК.

$$
m(Cu) = \frac{M \cdot (C_{\text{CM}} - C_{\phi})}{C_{\text{OC}} - C_{\text{CM}}} = \frac{2325 \cdot (3 - 0, 3)}{10, 8 - 3} = 804, 8 \text{ T}
$$

$$
m(NO_3^-) = \frac{M \cdot (C_{\text{CM}} - C_{\phi})}{C_{\text{OC}} - C_{\text{CM}}} = \frac{2325 \cdot (130 - 40)}{346, 2 - 130} = 967, 9 \text{ T}.
$$

Расчеты показывают, что для меди и нитратов максимально допустимая масса осадка различна, поэтому для размещения осадка следует выбирать минимальное значение размещаемой массы осадка, т.е.

 $m_{oc} = min \{ m(Cu), m(NO<sub>3</sub><sup>-</sup>) \} = 804.8$  T.

При выборе массы осадка, рассчитанной для меди и равной 804,8 т, концентрация нитратов в осадке после смешивания составит:  $C_{oc}(NO_3^-)$  = ной для меди и ра<br>шивания составит:<br><sup>3</sup>кг+40*мг/кг*·2325·10<sup>3</sup> **11ри высоре мас**<br>Энцентрация нитрато<br> $\frac{1}{\log(NO_3^-) \cdot m_{oc} + C_{\phi}(NO_3^-) \cdot \ldots}$ ешивания с<br>  $\frac{0^3 \kappa_2 + 40 m_2}{\kappa_2 + 2325 \cdot 10^3}$ m<sub>oc</sub> = min { m(Cu), m(NO<sub>3</sub><sup>-</sup>)} = 804,8 т.<br>
При выборе массы осадка, рассчитанной для меди и равной 804,8<br>
нцентрация нитратов в осадке после смешивания составит: C<sub>oc</sub>(NO<sub>3</sub><sup>-</sup>)<br>
(NO<sub>3</sub><sup>-</sup>)  $\cdot$  m<sub>oc</sub> + C<sub>p</sub>(NO<sub>3</sub><sup>-</sup>) ассчитанной для<br>)сле смешивания<br><u>2·804,8·10<sup>3</sup> кг + 40 мг/</u><br>804,8·10<sup>3</sup> кг + 2325·10 *C NO m C NO M мг кг кг мг кг кг*  $804, 8$  T,<br> $(NO_3^-) =$ <br>*mz* / *kz*, *и* выборе массы осадка, рассчитанной для меди и равно<br>ация нитратов в осадке после смешивания составит: ( $\frac{m_{oc} + C_{\phi}(NO_{3}^{-}) \cdot M}{m_{oc} + M} = \frac{346, 2me/ke \cdot 804, 8 \cdot 10^{3} \cdot ke + 40me/ke \cdot 2325 \cdot 10^{3} \cdot ke}{804, 8 \cdot 10^{3} \cdot ke + 2325 \$  $n_{0c} = \min \{ m(Cu), m(NO_3^-) \} = 804.8 \text{ T}.$ <br>
(ри выборе массы осадка, рассчитанной для меди и равной 804.8 т,<br>
трация нитратов в осадке после смешивания составит:  $C_{0c}(NO_3^-) =$ <br>  $\frac{1}{100c} + C_{\phi}(NO_3^-) \cdot M = \frac{346, 2mc/\kappa^2 \cdot 804,$ ыборе массы осадка, рассчитанной для меди и ра<br>
и нитратов в осадке после смешивания составит:<br>  $\frac{+C_{\phi}(NO_3^-) \cdot M}{+M} = \frac{346,2*me* / *ke* \cdot 804,8 \cdot 10^3 *ke* + 40*me* / *ke* \cdot 2325 \cdot 10^3 *ke* + 2325 \cdot 10^3 *ke*$ 

$$
\frac{m_{bc} + M}{m_{bc} + M} = \frac{376,2m_{c} + k_{c}^{2} - 63,610^{2} - 10^{2} - 10
$$

т.е. меньше ПДК.

Максимальный объем V и высота h осадка, предназначенного для размещения на участке, составят:

$$
V = \frac{m_{oc}}{p_{oc}} = \frac{804.8}{1.3} = 619.1m^{3}; \qquad h = \frac{V}{S} = \frac{619.1}{5000} = 0,124m = 12,4cm.
$$

Задание. Определить массу m, объем V и высоту h осадка, а также концентрацию всех компонентов в осадке, который допустимо использовать в качестве удобрения для с/х объекта на площади S согласно данным варианта, выбранного по последней цифре в номере списка группы.

Таблица 5.1

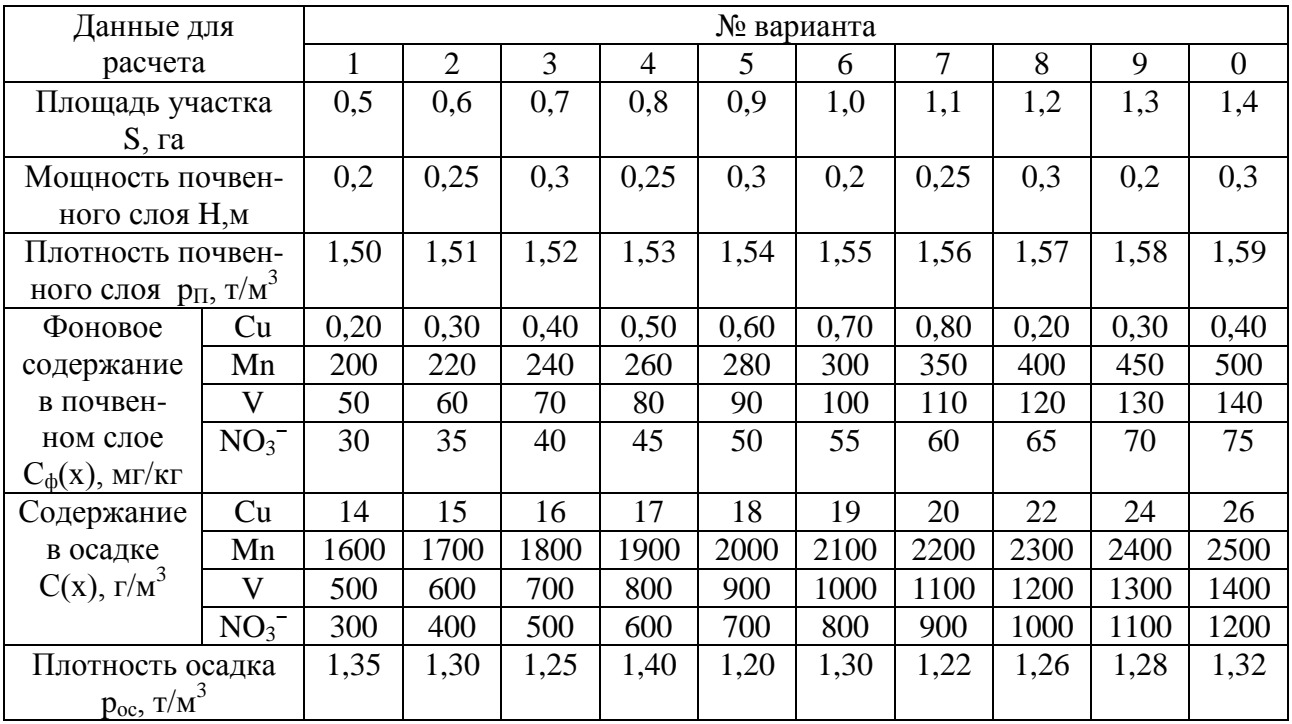

Варианты для выполнения задания

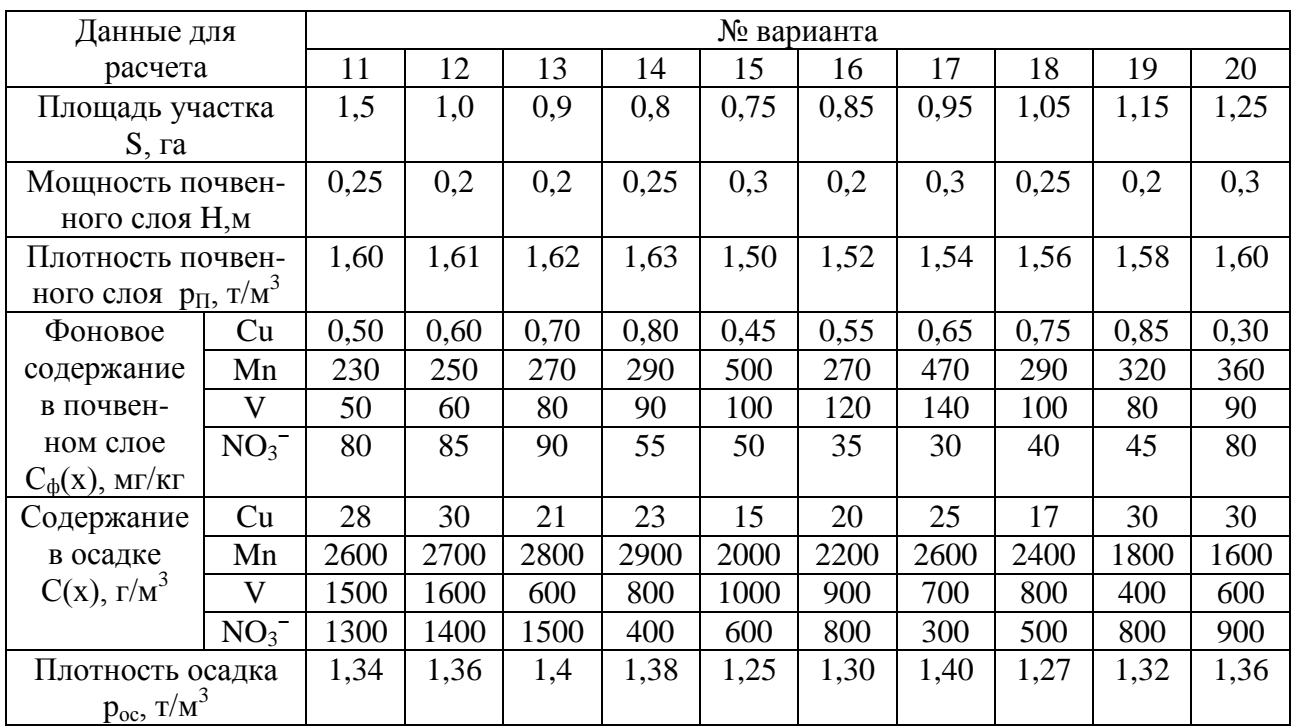

*Таблица 5.2*

Предельно допустимые концентрации веществ в почве

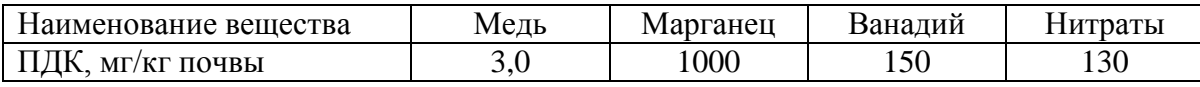

## *Практическое занятие 6*

Задание по теме «Экономический механизм охраны окружающей среды»

## **Расчет платы за загрязнение атмосферы**

Определить размер платежей за загрязнение атмосферного воздуха при сжигании топлива (угля) в котельной, расположенной в городе Центрального экономического района РФ.

## Методика расчета платы за загрязнение атмосферного воздуха

1. Общая плата за выбросы ЗВ в атмосферу от стационарных источников П, руб./год, определяется по формуле  $\Pi = (\Pi_H + \Pi_H + \Pi_{CH}) \cdot K_H$ , где  $\Pi_H - \Pi_H$ тата за выбросы ЗВ в размерах, не превышающих установленных пользователю предельно допустимых нормативов выбросов (ПДВ), руб./год;  $\Pi_{\text{II}}$  – плата за выбросы ЗВ в пределах установленных лимитов (временно согласованных выбросов – ВСВ), руб./год; П<sub>СЛ</sub> – плата за сверхлимитный выброс ЗВ, руб./год; К<sup>И</sup> - коэффициент индексации.

2. Плата за выбросы ЗВ в размерах, не превышающих ПДВ

$$
\Pi_H = \sum_{i=1}^n C_{Hi} \cdot M_{Hi} \quad \text{IPM} \quad M_i > M_{Hi} \ ,
$$

где *i* - вид загрязняющего вещества  $(i=1,2, ..., n)$ ;  $M_{Hi}$  - предельно допустимый выброс *i*-го ЗВ, т/год; *M<sup>i</sup>* - фактический выброс *i*-го ЗВ, т/год;

*С*Н*<sup>i</sup>* - ставка платы за выброс 1 тонны *i*-го ЗВ в пределах ПДВ, руб./т,

 $C_{\text{H}i} = H_{\text{6H}i} \cdot K_{\text{3}} \cdot K_{\Gamma}$ , где  $H_{\text{6H}i}$  - норматив платы за выброс 1 тонны *i*-го 3B в пределах ПДВ, руб./т (см. таблицу 6.3);  $K<sub>3</sub>$  – коэффициент экологической ситуации и экологической значимости атмосферы в данном регионе (для Центрального экономического района РФ – 1,9);  $K_{\Gamma} = 1,2, \tau.\kappa$ . выбросы производятся в атмосферный воздух города.

3. Плата за выбросы ЗВ в пределах установленных лимитов (ВСВ)

$$
\Pi_{\mathcal{I}} = \sum_{i=1}^n C_{\mathcal{I}i} \cdot (M_{\mathcal{I}i} - M_{\mathcal{H}i}) \text{ \texttt{IPH} } M_i > M_{\mathcal{I}i} ,
$$

где *M*Л*<sup>i</sup>* - выброс *i*-го ЗВ в пределах установленного лимита, т/год;

СЛ*<sup>i</sup>* - ставка платы за выброс 1 тонны *i*-го ЗВ в пределах установленного лимита, руб./т,

 $C_{\text{I}i}$  = H<sub>бЛi</sub> · K<sub>2</sub> · K<sub>F</sub>, где H<sub>бЛi</sub> - норматив платы за выброс 1 тонны *i*-го 3B в пределах установленного лимита, руб./т (см. таблицу 6.3).

4. Плата за сверхлимитный выброс ЗВ:

$$
\Pi_{C/I} = 5 \sum_{i=1}^n C_{Ti} \cdot (M_i - M_{Ti}).
$$

5. Базовые нормативы платы за негативное воздействие на окружающую среду, утвержденные постановлением Правительства РФ № 410 от 01.07.2005 г., применяются с коэффициентом, учитывающим уровень инфляции (на 2012 год установлен  $K_H = 1,67$ ).

*Таблица 6.1*

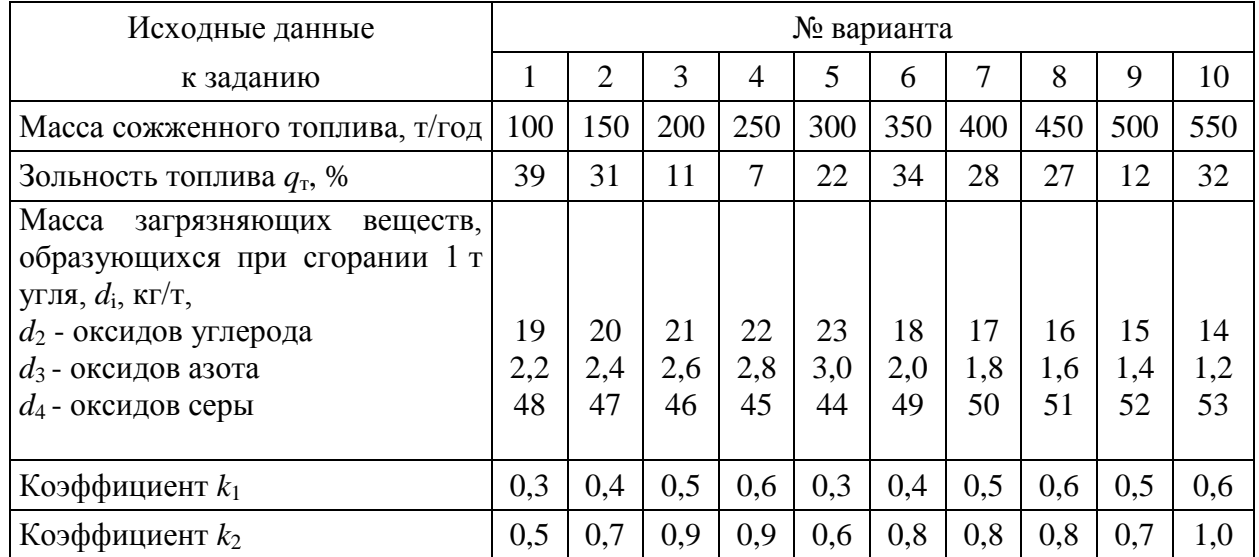

Варианты для выполнения задания

#### Указания к выполнению задания

1. Учитываемыми загрязняющими веществами при определении размера платежей за загрязнение атмосферного воздуха являются: твердые частицы (сажа), оксид углерода (CO), диоксиды азота  $(NO_2)$  и серы  $(SO_2)$ .

2. Определение размера платежей за загрязнение окружающей природной среды начинается с расчета массы валового выброса каждого из ЗВ (*Mi*).

Расчет массы валового выброса твердых частиц в дымовых газах котельной, т/год:

 $M_1 = q_\text{T} \cdot m \cdot f \cdot (1 - \varepsilon/100)$ ,

где  $q_{\text{t}}$  - зольность топлива, %;

*m* - масса сожженного топлива, т/год;

 $f$  - безразмерный коэффициент (в расчетах принять  $f = 0.002$ );

 $\varepsilon$  - эффективность золоуловителя, % (в расчетах принять  $\varepsilon = 85\%$ ).

Для остальных ЗВ массы выбросов  $CO$ ,  $NO_2$ ,  $SO_2$ , образующихся при сгорании 1 т топлива, приведены в таблице исходных данных. Валовой выброс  $i$ -го загрязняющего вещества, т/год: *· m ·* 10-3 , где *d<sup>i</sup>* – выброс *i*-го ЗВ при сгорании 1 т топлива, кг/т; *m* – масса сожженного топлива, т/год.

3. Нормативы ПДВ рассчитываются по соответствующим методикам. В случае, если значения ПДВ не могут быть достигнуты, предусматривается по согласованию с местными органами охраны природы и санитарного надзора поэтапное снижение выбросов. На каждом этапе устанавливаются временно согласованные выбросы (ВСВ).

В задании для полного выполнения расчета платежей значения ПДВ и ВСВ заданы, исходя из фактических выбросов  $M_i$  и коэффициентов  $k_1$  и  $k_2$ :  $M_{\rm H} = k_1 \cdot M_i$ , ,  $M_{\text{J}i} = k_2 \cdot M_i$ .

Расчет платы за выбросы ЗВ свести в таблицу, начерченную согласно образцу:

*Таблица 6.2*

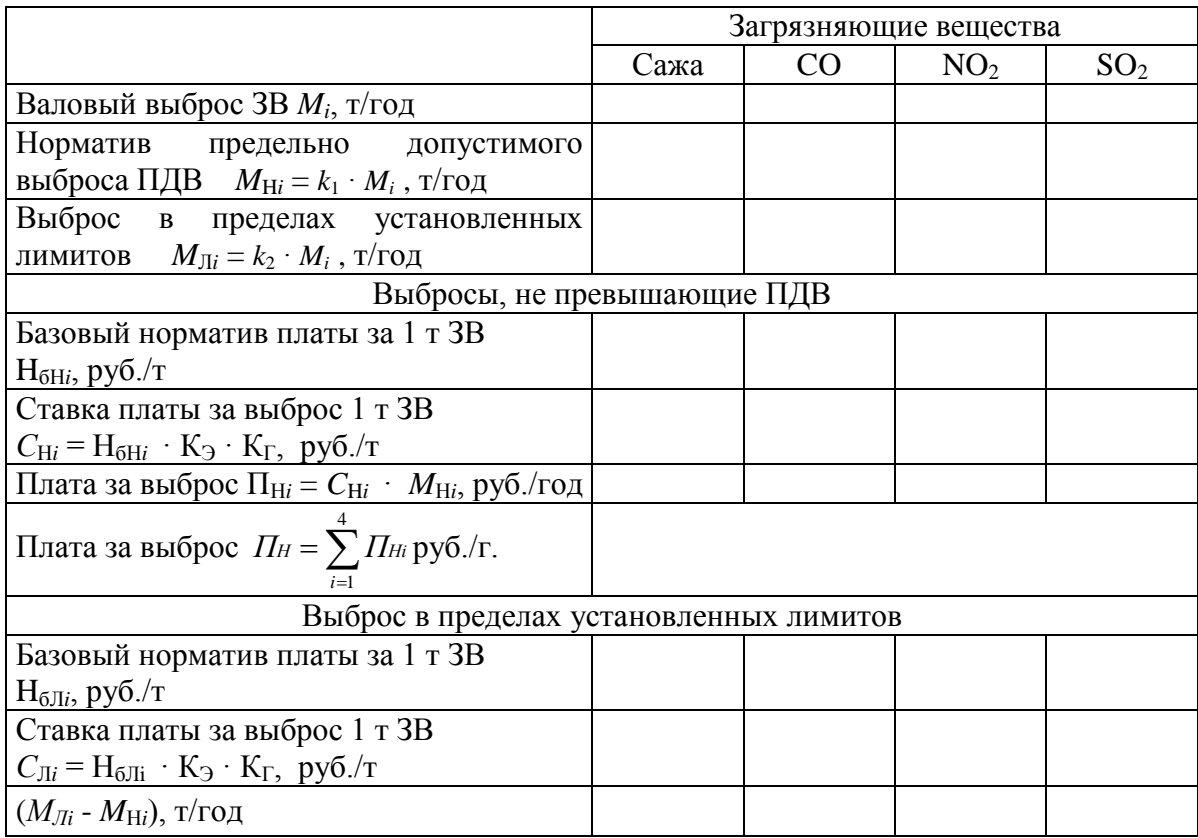

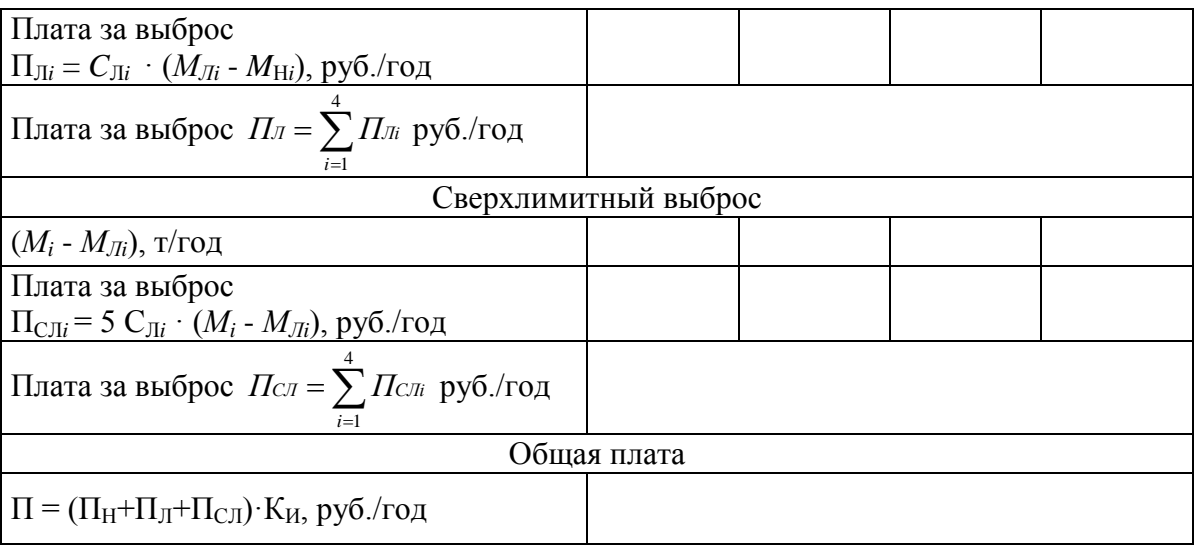

#### *Таблица 6.3*

Базовые нормативы платы за выброс в атмосферу загрязняющих веществ от стационарных и передвижных источников

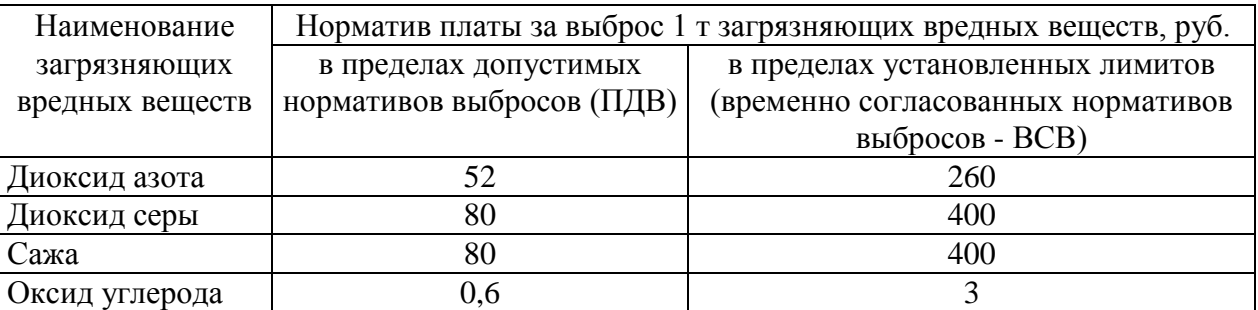

(утверждены постановлением Правительства РФ № 410 от 01.07.2005 г.)

## *Практическое занятие 7*

Задание по теме «Инженерная защита биосферы»

## **Оценка эффективности улавливания промышленных выбросов**

Для очистки воздуха от твердых взвешенных частиц на промышленных предприятиях широко используются циклоны. Циклон представляет собой цилиндрический резервуар с конусом внизу. Неочищенный воздух поступает внутрь цилиндра в его верхней части, где воздушный поток закручивается вокруг центральной трубы. Под действием центробежной силы твердые пылевые частицы ударяются о стенки, и, теряя свою энергию, падают в нижнюю половину конусообразной части циклона, где располагается пылесборник. Хотя воздушный (газовый) поток и теряет свою мощность, его давление остается постоянным за счет сужения поперечного сечения в нижней части циклона. Очищенный воздух по центральной трубе удаляется в атмосферу или поступает в другое устройство, предназначенное для более тонкой очистки.

Предположим, что для расчета циклона имеются следующие исходные данные:

- объем очищаемого газа Q=1,5м<sup>3</sup>/с

- плотность газа при рабочих условиях  $p=1,7\text{kr/m}^3$ 

- плотность частиц пыли  $\rho_{\text{U}}=2000\text{kr/m}^3$ 

- дисперсный состав пыли  $d_M=20$ мкм и lg $\delta=0.8$ 

- входная концентрация пыли  $C_{\text{ex}}=10r/m^3$ 

- вязкость при рабочей  $t^{\circ}$   $\mu=17,5\cdot10^{6}$  Па $\cdot$ с.

Требуется рассчитать циклон для заданного источника выделения пыли с эффективностью очищения η=0,8.

Расчет циклона проводится в следующем порядке.

1. Выбираем циклон (см. таблицу 7.2), для которого диаметр частиц пыли ориентировочно  $d_M > 2 \cdot d_{50}$  (мкм).  $d_M -$ медианный размер частиц, который представляет такой размер, при котором количество частиц крупнее  $d_{M}$ , равно количеству частиц мельче  $d_w$ .

2. По выбранному типу циклона, определяем оптимальную скорость движения газа  $\omega_{\text{on}}$  в сечении циклона диаметром D с учетом данных таблицы 7.2.

 $L H - 24$  =>  $\omega_{\text{on}} = 5 M/c$ .

3. Рассчитываем диаметр циклона D, м, по формуле  $D = \sqrt{4Q/(\pi \omega_{on})}$ . Полученное значение D округляем до ближайшего типового значения внутреннего диаметра циклона. Если расчетный диаметр циклона превышает его максимально допустимое значение, то необходимо применять два или более параллельно установленных циклона.<br> $D = \sqrt{4.1, 5/(3, 14.4, 5)} = 0,652M = 655M$ м.

$$
D = \sqrt{4.1, 5/(3, 14.4, 5)} = 0,652M = 655M
$$

Типовое значение внутренних диаметров D, мм: 200, 300, 400, 500, 700, 800, 900, 1000, 1200, 1400, 1600, 1800, 2000, 2400, 3000.

Ближайшее типовое значение внутреннего диаметра циклона D=700 мм.

По диаметру циклона находим действительную скорость движения газа в циклоне по формуле

$$
\omega=4\cdot Q/(\pi\cdot n\cdot D^2),
$$

где n – число циклонов. Действительная скорость в циклоне не должна отклоняться от оптимальной более чем на 15%.

$$
\omega = 4.1, 5/(3, 14.1.0, 7^2) = 3.9 \text{m/c}.
$$

4. Определяем коэффициент гидравлического сопротивления точного циклона

$$
\zeta = k_1 \cdot k_2 \cdot \zeta_{500},
$$

где  $k_1$  – поправочный коэффициент, учитывающий диаметр циклона (табл.7.3),  $k_2$  – поправочный коэффициент, учитывающий запыленность газа (табл.7.4);  $\zeta_{500}$  – коэффициент гидравлического сопротивления циклона диаметром 500 мм (таблица 7.2).  $\zeta=1,0.0,95.75=71,25.$ 

5. Определяем значение гидравлического сопротивления циклона по формуле

 $\Delta P = P_{\text{BX}} - P_{\text{BBIX}} = \zeta \cdot \rho \cdot \omega^2/2$ , где  $\rho$  – плотность газа в расчетном сечении аппарата; ω – скорость газа в расчетном сечении аппарата.

 $\Delta P = 71,25 \cdot 1,7 \cdot 3,9^2/2 = 921,15 \text{ }\overline{\text{II}}\text{a}.$ 

6. Определяем эффективность очистки газов в циклоне по формуле  $\eta = 0.5 \cdot [1 + \Phi(X)],$ где

$$
X = \lg(d_M / d_{50}) \frac{1}{\sqrt{\lg^2 \delta_r + \lg^2 \delta}},
$$
  
\n
$$
\Phi(X) = \begin{cases}\n0,3762 \cdot X + 0.5 & (0 \le X \le 0, 6) \\
1 - \frac{1}{5,8 \cdot X + 0.5} & (X \ge 0, 6)\n\end{cases}
$$

Значения  $\lg \delta_r$  берутся из таблицы 7.2. Значения  $d_{\rm so}^T$ , приведенные в таблице 7.2, определены по условиям работы типового циклона, для которого справедливы следующие значения: D<sub>T</sub>=0,6м;  $\rho_{\text{TT}}$ =1930кг/м<sup>3</sup>;  $\mu_{\text{T}}$ =22,2·10<sup>6</sup>Па·с;  $\omega$ <sub>T</sub>=3,5<sub>M</sub>/c.

В случае отклонений условий работы циклона от типовых

$$
d_{50} = d_{50}^T \sqrt{(D/D_T) \cdot (\rho_{TT} / \rho_q) \cdot (\mu / \mu_T) \cdot (\omega_T / \omega)}.
$$

Полученное значение d<sub>50</sub> должно быть меньше d<sub>м</sub> (заданного). Если это не выполняется, необходимо выбрать другой циклон с меньшим значением  $d_{50}^T$ .

$$
X = \lg(20/7, 587) \frac{1}{\sqrt{0,308^2 + 0,8^2}} = 0,491, \quad \Phi(X)=0,685,
$$
  
\n
$$
\eta = 0,5 \cdot [1+0,685] = 0,842.
$$

Если расчетное значение п окажется меньше значения, требуемого по условиям допустимого выброса пыли в атмосферу, то необходимо выбрать другой тип циклона с большим значением коэффициента гидравлического сопротивления. Концентрация пыли на выходе из циклона определяется по  $C_{\text{BbIX}} = C_{\text{BX}} (1 - \eta) = 10 \cdot 0, 16 = 1, 6 \text{ r/m}^3.$ формуле

Таблица 7.1

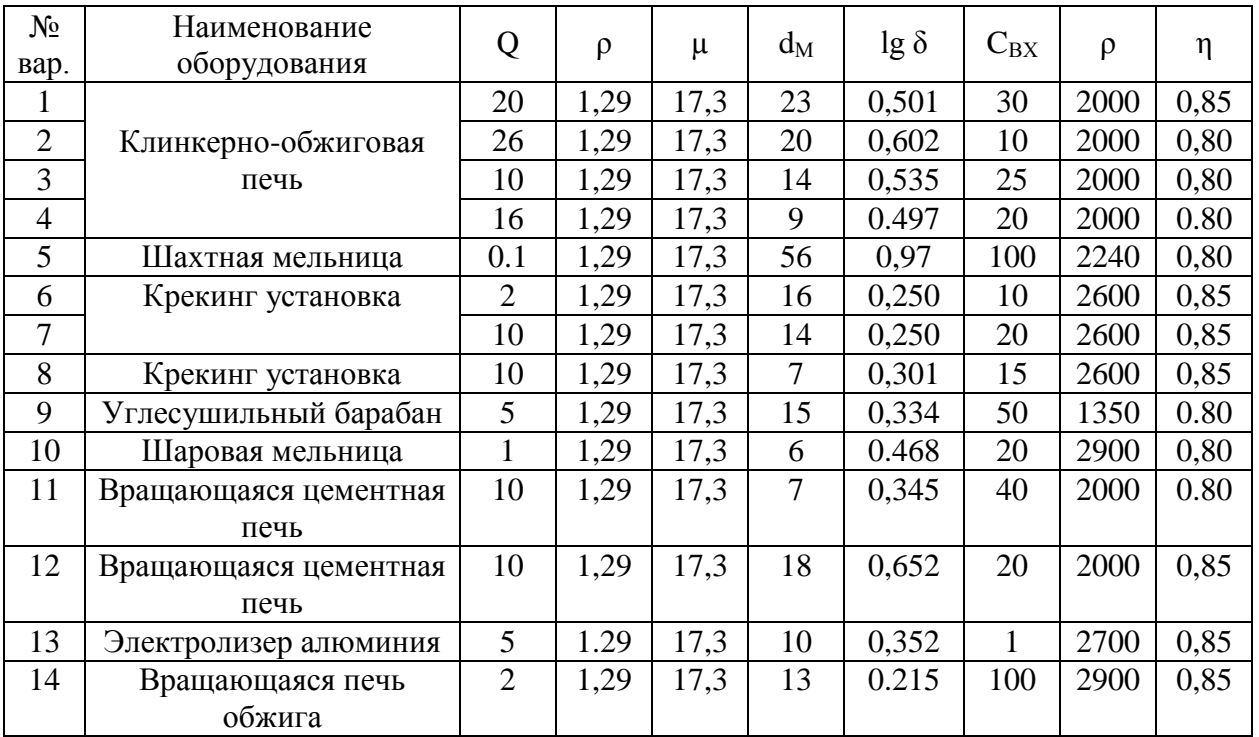

Исходные данные для выполнения задания

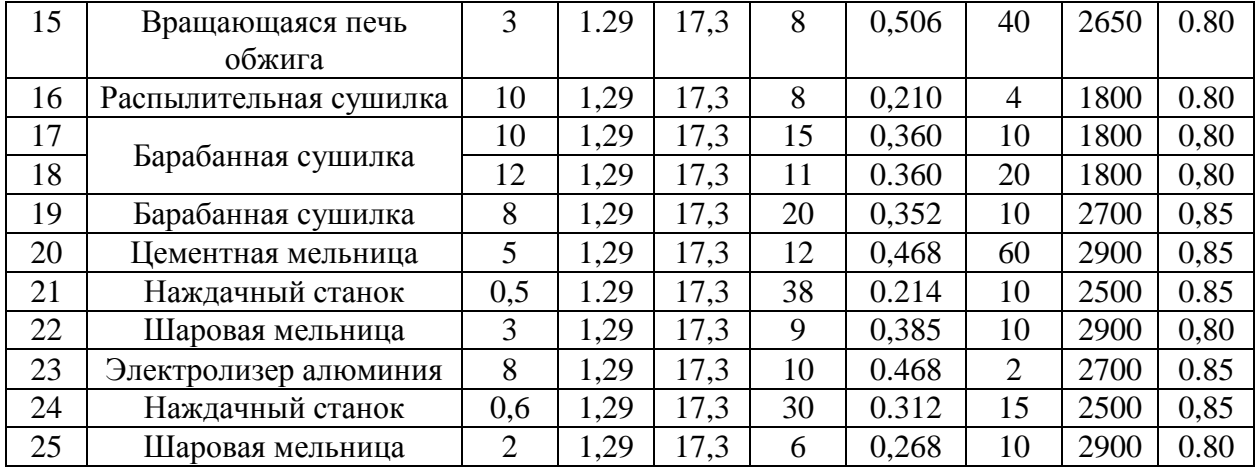

Таблица 7.2

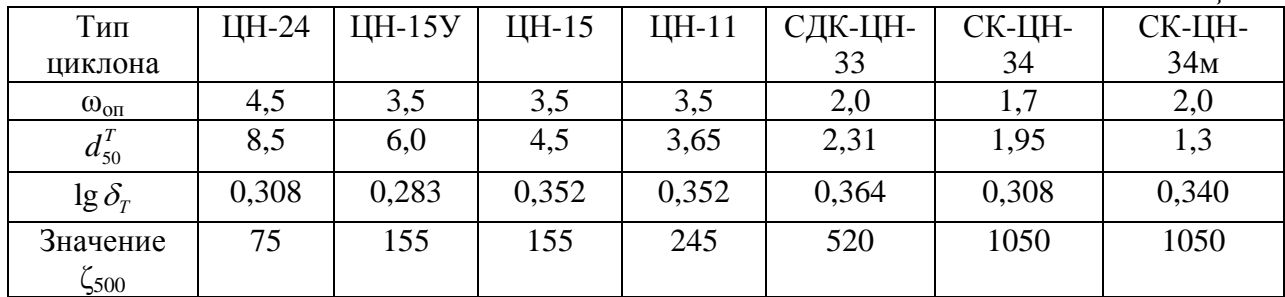

## $Ta\delta$ лина 73

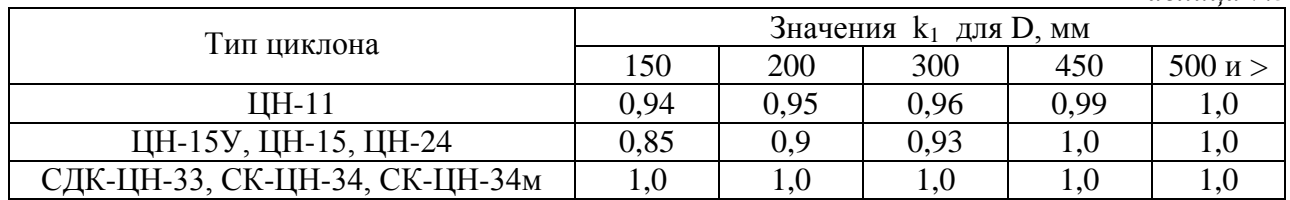

Таблица 7.4

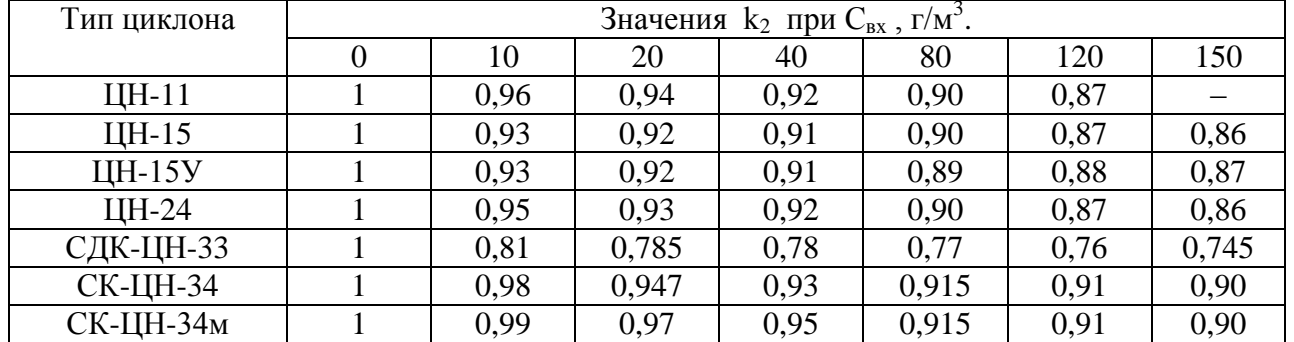

# Практическое занятие 8

Задание по теме «Оценка воздействия на окружающую среду»

## Определение демографической емкости района застройки

Для сохранения экологического равновесия в районе застройки определить его демографическую емкость. Итоговые результаты расчета изобразить в виде гистограммы, сделать их анализ и дать рекомендации.

## **Общие положения**

Для прогнозирования экологической ситуации в районе застройки проводят определение его демографической емкости. Демографическая емкость – это максимальное число жителей района, которое может быть в его границах при условии обеспечения наиболее важных повседневных потребностей населения за счет ресурсов рассматриваемой территории с учетом необходимости сохранения экологического равновесия. Под последним понимают такое состояние природной среды района, при котором может быть обеспечена саморегуляция и воспроизводство основных ее компонентов, т.е. атмосферного воздуха, водных ресурсов, почвенного покрова, растительности и животного мира. При нарушении экологического равновесия на территории возможно возникновение экологического кризиса и даже экологического бедствия.

## **Методика расчетов**

Методика состоит в определении и сопоставлении между собой шести частных демографических емкостей рассматриваемого района в следующем порядке.

**1. Демографическая емкость**, чел., по наличию территорий, пригодных для промышленного и гражданского строительства, определяется как:

$$
A_1 = T_P \times K_1 \times 1000 / H_1, \qquad (8.1)
$$

где Т<sub>р</sub> – территория района, га;  $K_1$  – коэффициент, показывающий долю территории, получившей наивысшую оценку по пригодности для промышленного и гражданского строительства (принимается в пределах 0,03...0,06);  $H_1$  – ориентировочная потребность в территории 1000 жителей в зависимости от характера производственной базы района (берется 20...30 га). Этот показатель чаще всего бывает наибольшим. Однако в горных районах он может оказаться лимитирующим и обусловить демографическую емкость района застройки. В небольших по территории, но плотно заселенных районах целесообразно определять этот показатель дифференцированно для промышленности и населения.

**2. Емкость территории**, чел., по поверхностным водам определяется как 
$$
I_2 = E \times K_2 \times 1000 / P,
$$
 (8.2)

где Е – сумма расходов в водотоках при входе в район, м ${}^{3}/c$ ут; К<sub>2</sub> – коэффициент, учитывающий необходимость разбавления сточных вод (принимают на реках южного стока  $K_2 = 0.25$ , а северного стока  $K_2 = 0.10$ ;  $P =$ нормативная водообеспеченность 1000 жителей (принимают от 1000 до  $2000M^3$ /сут.).

**3. Емкость территории**, чел., по подземным водам определяется как

$$
A_3 = 3 \times T_P \times 1000 / P_C, \qquad (8.3)
$$

где Э – эксплуатационный модуль подземного стока, м $^3$  (сут.га); P<sub>C</sub> – специальный норматив водоснабжения 1000 жителей (принимают 40 м<sup>3</sup>/сут.).

**4. Емкость территории**, чел., по условиям организации отдыха в лесу определяется как

$$
A_4 = T_P \times JI \times 0.5 \times 10 / (H_2 \times M_1),
$$
 (8.4)

где Л – лесистость района, %; 0,5 – коэффициент, учитывающий необходимость зеленых зон городов средней полосы России (для других районов он может существенно меняться);  $H_2$  – ориентировочный норматив потребности 1000 жителей в рекреационных территориях (принимают 200га);  $M_1$  – коэффициент, учитывающий распределение отдыхающих в лесу и у воды (принимают для районов с умеренным климатом  $M_1 = 0.3$ , а с жарким климатом  $(M_1 = 0.1)$ .

**5. Емкость территории**, чел., по условиям организации отдыха у воды определяется как

$$
I_5 = 2B \times C \times 1000 / (0.5 \times M_2), \qquad (8.5)
$$

где В – длина водотоков, пригодных для купания, км; С – коэффициент, учитывающий возможность организации пляжей (принимают для районов лесной и лесостепной зон  $C = 0.5$ , а степной зоны  $C = 0.3$ ; 0,5 – ориентировочный норматив потребности 1000 жителей в пляжах, км;  $M_2$  коэффициент, учитывающий распределение отдыхающих в лесу и у воды (принимают для районов с умеренным климатом  $M_2 = 0, 1...0, 15$ , а с жарким климатом  $M_2 = 0.3{\text -}0.4$ ).

**6. Емкость территории**, чел., по условиям организации пригородной сельскохозяйственной базы определяется как

$$
\mathcal{I}_6 = \mathcal{T}_P \times \mathcal{K}_3 \times \mathcal{K}_4 \times 1000 / \Pi , \qquad (8.6)
$$

где  $K_3$  – коэффициент, учитывающий долю территории района, включенную по результатам комплексной оценки в категории "благоприятные" и "ограниченно благоприятные" для сельского хозяйства;  $K_4$  – коэффициент, учитывающий возможность использования сельскохозяйственных земель под пригородную базу (принимают для районов средней полосы России  $K_4 = 0, 2...0, 3$ );  $\Pi$  ориентировочный показатель, отражающий потребности 1000 жителей района в землях пригородной сельскохозяйственной базы (принимают в зависимости от агроэкономических характеристик территории  $\Pi = 500...2000$  га). Полученные расчетные значения величин Д1...Д6 необходимо представить в виде гистограммы, сопоставить между собой и в качестве окончательного показателя демографической емкости района застройки принять наименьшее значение.

*Таблица 8.1*

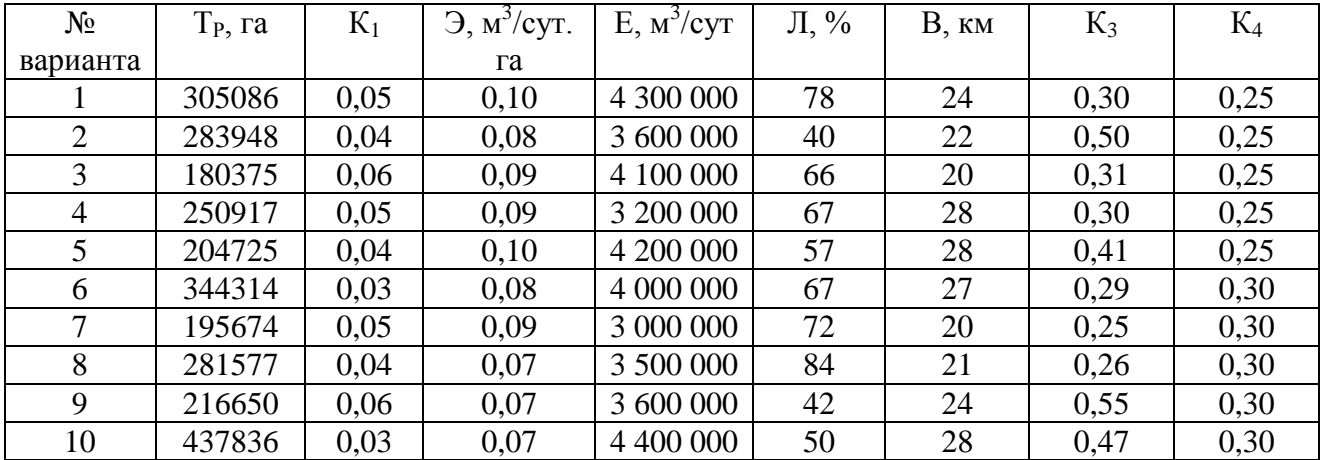

Варианты для выполнения задания

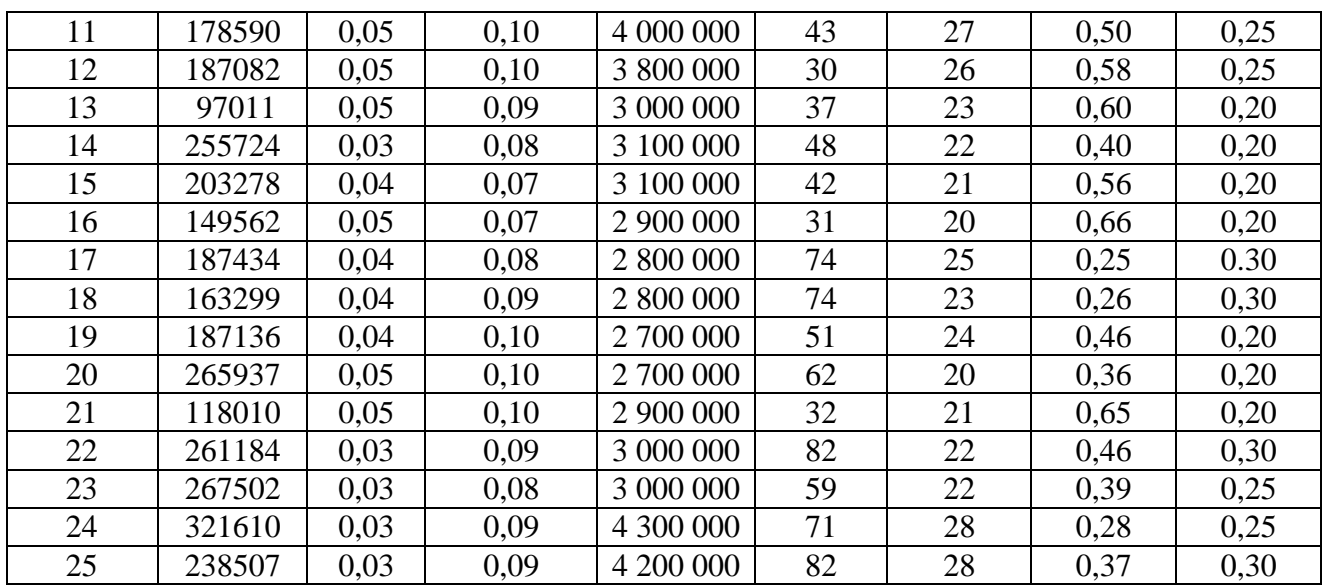

#### Методические указания по выполнению задания

1. Изучите методику расчетов.

2. Определите по формулам (1) – (6) частные коэффициенты Д1 ... Д6, принимая наибольшие и наименьшие значения величин входящих в ту или иную формулу.

3. Постройте гистограмму (по оси ординат принять равномерную сетку, например, 20, 40, 60, 80, 100 тыс. чел. и выше) демографической емкости района застройки, указав минимальные (сплошной линией) и максимальные (пунктирной линией) значения Д1 .... Д6 (их значения надо округлять до целого числа).

На гистограмме выделить зеленым цветом окончательный показатель емкости, т.е. наименьшее значение из коэффициентов Д1 ... Д6, вычисленных им для территории района своего варианта задания.

5. Проанализируйте графический материал с целью выявления основных лимитирующих условий, которые ограничивают хозяйственное развитие района застройки, включая увеличение численности его населения.

6. Сделайте вывод о целесообразности освоения данного района застройки под промышленное и гражданское строительство, эксплуатации поверхностных и подземных вод, использовании лесов и водоемов для рекреационных целей, организации пригодной сельскохозяйственной базы.

7. Проанализируйте лимитирующие условия и предложите рекомендации, внедрение которых позволит увеличить численность населения в районе застройки. Эти рекомендации должны способствовать увеличению (К1, Е, Э, Л, В, С, КЗ, К4) и уменьшению (Н1, Р, Н2, М1, М2 и П) параметров, входящих в формулы  $(1) - (6)$ .

8. Сравните возросшие частные демографические емкости рассматриваемой территории и сделайте вывод о максимально возможной численности населения.

## **БИБЛИОГРАФИЧЕСКИЙ СПИСОК**

1. Об охране окружающей среды: Федеральный закон от 10 января 2002 г. № 7-ФЗ // СЗ РФ. 2002. № 2. Ст. 133.

2. Аксенова О.В. Экология /О.В. Аксенова, С.А. Боголюбов, А.Ф. Завальнюк, Е.Б. Михайлов. – М: МИЭМ, 2010. – 133 с.

3. Башкин, В.Н. Экологические риски. Расчет, управление, страхование / В.Н. Башкин. – М.: Высшая школа, 2007. – 360 с.

4. Карабасов Ю.С. Экология и управление: учебник для вузов / В.И. Карабасов, В.С. Чижикова. – М.: МИСИС, 2006. – 712 с.

5. Коробкин, В.И. Экология: учебник для вузов /В.И. Коробкин, Л.В. Передельский. – Ростов-на-Дону: Феникс, 2006. – 576 с.

6. Николайкин, В.И. Экология: учебник для вузов /Н.И. Николайкин, Н.Е. Николайкина, О.П. Мелехова. – М.: Дрофа, 2008. – 622 с.

7. Экология. Сборник задач, упражнений и примеров: учебное пособие для вузов / Н.А. Бродская, О.Г. Воробьев, А.Н. Маковский и др.; под ред. О.Г. Воробьева и Н.И. Николайкина. – М.: Дрофа, 2006. – 508 с.

8. Экологическая экспертиза: Учебное пособие для студентов высш. проф. образования / под ред. В.М. Питулько. – М.: Академия, 2010. – 528 с.

9. Шоба В.А. Экология. Задачи и упражнения / В.А. Шоба. – Новосибирск: НГТУ, 2006. – 64 с.

Учебное издание

# Сборник практических заданий по экологии

Составители:

АКСЕНОВА Ольга Вениаминовна ГУЗЕНКОВА Александра Сергеевна

Редактор С.П. Клышинская Технический редактор О.Г. Завьялова

Подписано в печать 29.01.13. Формат 60x84/16. Бумага офсетная. Печать - ризография. Усл. печ. л. 2,0.Уч.-изд. л. 1,7. Тираж 100 экз. Изд. № 6. Заказ . Московский институт электроники и математики Национального исследовательского университета «Высшая школа экономики»

109028, Москва, Б.Трехсвятительский пер., 3.

Редакционно-издательский отдел Московского института электроники и математики Национального исследовательского университета «Высшая школа экономики».

115054, Москва, ул. М. Пионерская, 12.